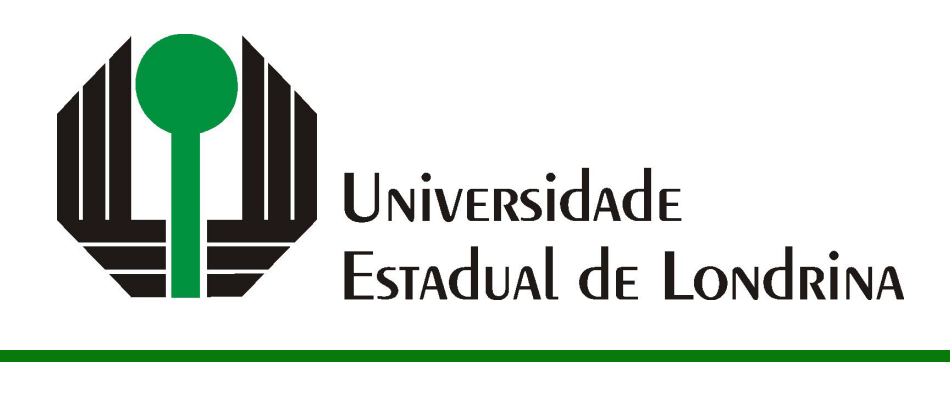

# JOÃO ALEX DE OLIVEIRA BERGAMO

# **DETECÇÃO DE ANOMALIAS CARDÍACAS ATRAVÉS DE CARACTERÍSTICAS EXTRAÍDAS DE ELETROCARDIOGRAMAS UTILIZANDO REDES NEURAIS**

# JOÃO ALEX DE OLIVEIRA BERGAMO

# **DETECÇÃO DE ANOMALIAS CARDÍACAS ATRAVÉS DE CARACTERÍSTICAS EXTRAÍDAS DE ELETROCARDIOGRAMAS UTILIZANDO REDES NEURAIS**

Trabalho de Conclusão de Curso apresentado ao curso de Bacharelado em Ciência da Computação da Universidade Estadual de Londrina para obtenção do título de Bacharel em Ciência da Computação.

Orientador: Prof. Dr. Wesley Attrot Coorientador: Prof. Dr. Fábio Sakuray

Ficha de identificação da obra elaborada pelo autor, através do Programa de Geração Automática do Sistema de Bibliotecas da UEL

Bergamo, João Alex de Oliveira. DETECÇÃO DE ANOMALIAS CARDÍACAS ATRAVÉS DE<br>CARACTERÍSTICAS EXTRAÍDAS DE ELETROCARDIOGRAMAS ELETROCARDIOGRAMAS UTILIZANDO REDES NEURAIS / João Alex de Oliveira Bergamo. - Londrina, 2022. 61 f. : il. Orientador: Wesley Attrot. Coorientador: Fábio Sakuray. Trabalho de Conclusão de Curso (Graduação em Ciência da Computação) - Universidade Estadual de Londrina, Centro de Ciências Exatas, Graduação em Ciência da Computação, 2022. Inclui bibliografia. 1. Detecção de anomalias - TCC. 2. Arritmias - TCC. 3. Redes Neurais - TCC. 4. ECG - TCC. I. Attrot, Wesley. II. Sakuray, Fábio. III. Universidade Estadual de Londrina. Centro de Ciências Exatas. Graduação em Ciência da Computação. IV. Título. CDU 519

# JOÃO ALEX DE OLIVEIRA BERGAMO

# **DETECÇÃO DE ANOMALIAS CARDÍACAS ATRAVÉS DE CARACTERÍSTICAS EXTRAÍDAS DE ELETROCARDIOGRAMAS UTILIZANDO REDES NEURAIS**

Trabalho de Conclusão de Curso apresentado ao curso de Bacharelado em Ciência da Computação da Universidade Estadual de Londrina para obtenção do título de Bacharel em Ciência da Computação.

## **BANCA EXAMINADORA**

Orientador: Prof. Dr. Wesley Attrot Universidade Estadual de Londrina

Prof. Dr. Fábio Sakuray Universidade Estadual de Londrina

Prof. Dr. Guilherme Pina Cardim Universidade Estadual de Londrina

Londrina, 1 de junho de 2022.

*Dedico este trabalho aos meus pais, que sempre valorizaram minha educação.*

# **AGRADECIMENTOS**

Agradeço primeiramente a Deus por ter me proporcionado condições para chegar até aqui. Agradeço a minha família, por acreditarem em mim, por todo o carinho, incentivo e suporte durante esta etapa da minha vida. Agradeço meus orientadores, professor Wesley Attrot e professor Fábio Sakuray, por toda a sabedoria e paciência ao me guiar durante o desenvolvimento deste trabalho. Agradeço também os professores do Departamento de Computação, por todo o trabalho e dedicação no ensino durante todas as etapas da graduação. Por fim, agradeço aos colegas que sempre me auxiliaram no decorrer do curso.

*"O começo de todas as ciências é o espanto de as coisas serem o que são." (Aristóteles)* BERGAMO, J. A.. **Detecção de anomalias cardíacas através de características extraídas de eletrocardiogramas utilizando redes neurais**. 2022. 61f. Trabalho de Conclusão de Curso (Bacharelado em Ciência da Computação) – Universidade Estadual de Londrina, Londrina, 2022.

## **RESUMO**

As doenças cardíacas são as principais causas de mortes no mundo, representando 32% do total de mortes. Muitas dessas mortes podem ser evitadas por meio de um diagnóstico precoce, no entanto, muitas pessoas não têm condições de ir à um hospital ou, às vezes, não há médicos suficientes para atendê-los. Portanto, o objetivo deste trabalho foi desenvolver uma rede neural capaz de detectar anomalias cardíacas a partir de características extraídas de eletrocardiogramas. As características utilizadas neste trabalho foram as ondas e intervalos que compõem o ciclo P-QRS-T, selecionadas a partir de métodos de ranqueamento. O treinamento e o teste da rede neural foi realizado a partir das bases de dados disponíveis na plataforma da *PhysioNet* obtendo uma precisão de 98,2% na detecção de anomalias cardíacas.

**Palavras-chave**: ECG. Detecção de Anomalias. Arritmias. Redes Neurais. Características

BERGAMO, J. A.. **Detection of cardiac anomalies based on features extracted from electrocardiograms using neural networks**. 2022. 61p. Final Project (Bachelor of Science in Computer Science) – State University of Londrina, Londrina, 2022.

# **ABSTRACT**

Heart diseases are the number one cause of death in the world. However, several of them could be prevented with early detection. Sometimes there is not enough doctors to attend the population or the population do not have conditions to seek a doctor. Due to that, this paper has the purpose to develop a neural network capable of detecting cardiac anomalies through features extracted from electrocardiograms. The features used in this work were the waves and intervals that make up the P-QRS-T cycle, selected from ranking methods. The training and testing of the neural network was performed from the datasets available on the PhysioNet platform, achieving an accuracy of 98.2%.

**Keywords**: ECG. Anomaly Detection. Arrhythmias. Neural Networks. Features.

# **LISTA DE ILUSTRAÇÕES**

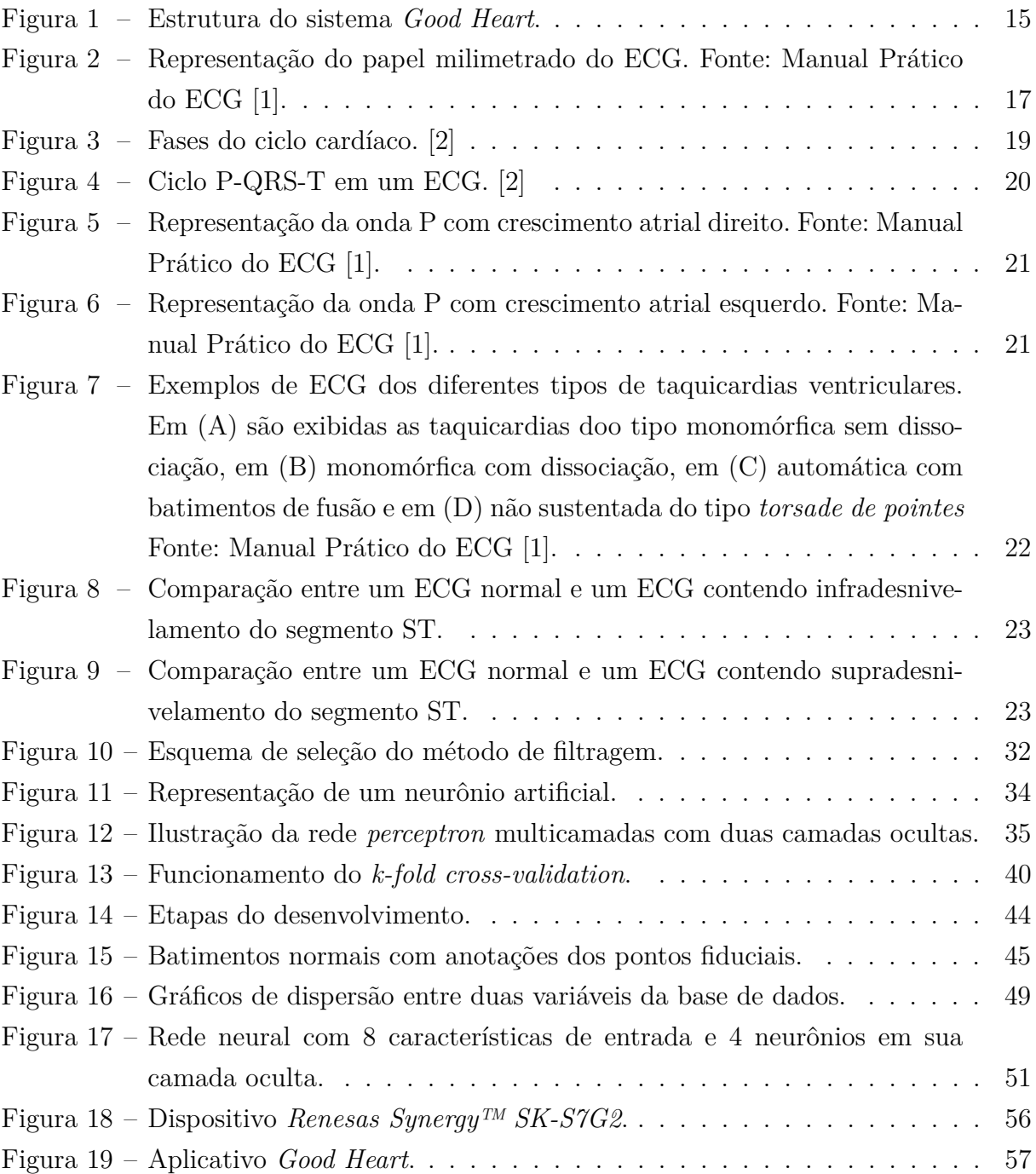

# **LISTA DE TABELAS**

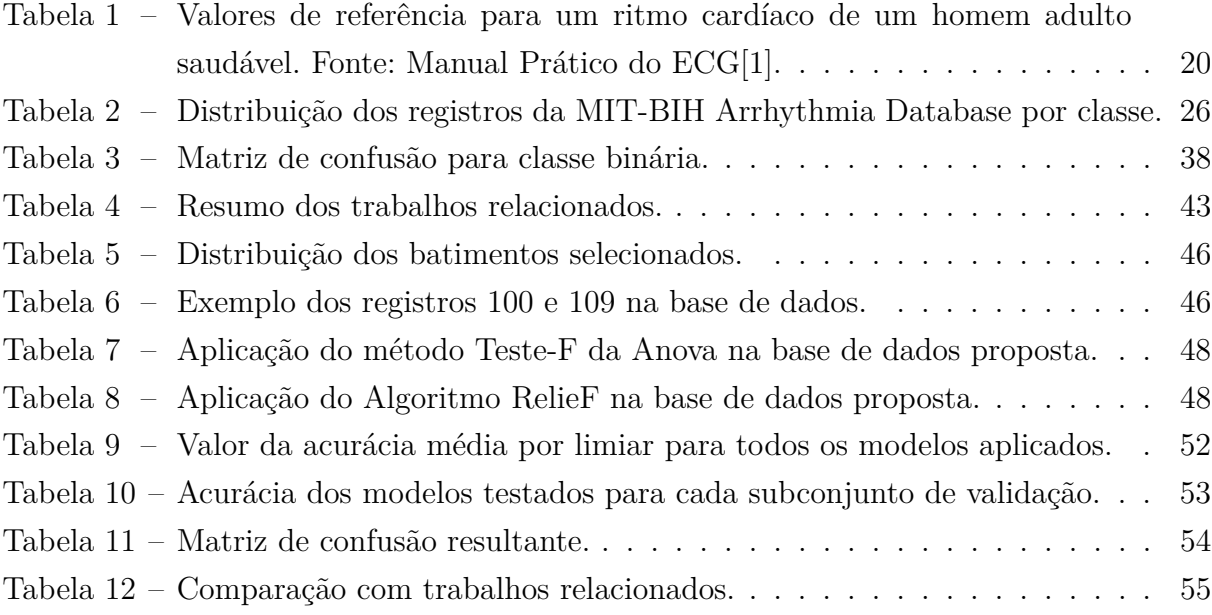

# **LISTA DE ABREVIATURAS E SIGLAS**

- ECG Eletrocardiograma
- UEL Universidade Estadual de Londrina
- MIT *Massachusetts Institute of Technology*
- BIH *Beth Israel Hospital*
- RNA Rede Neural Artificial
- PMC *Perceptron* multicamadas
- SVM *Support Vector Machine*

# **SUMÁRIO**

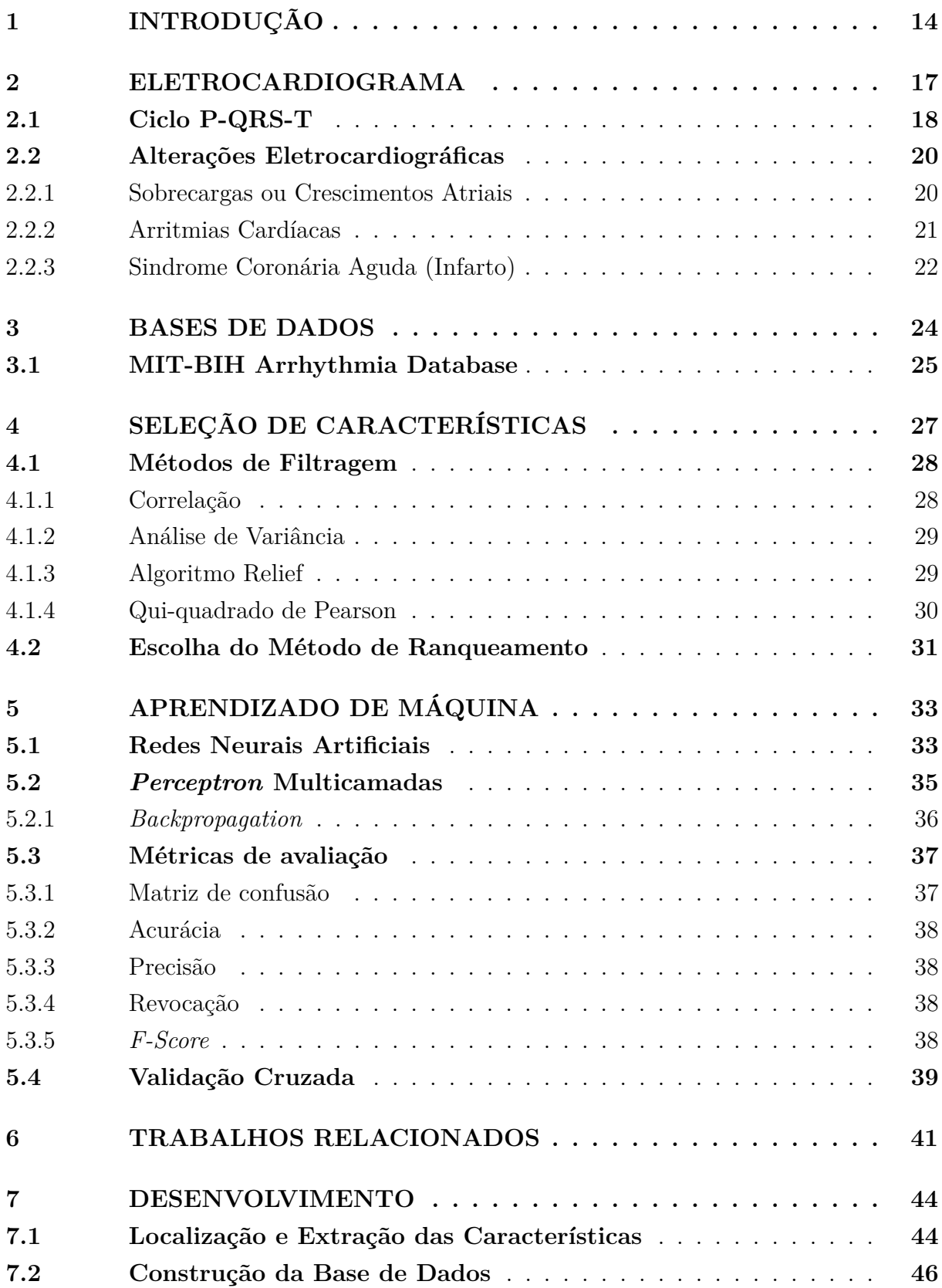

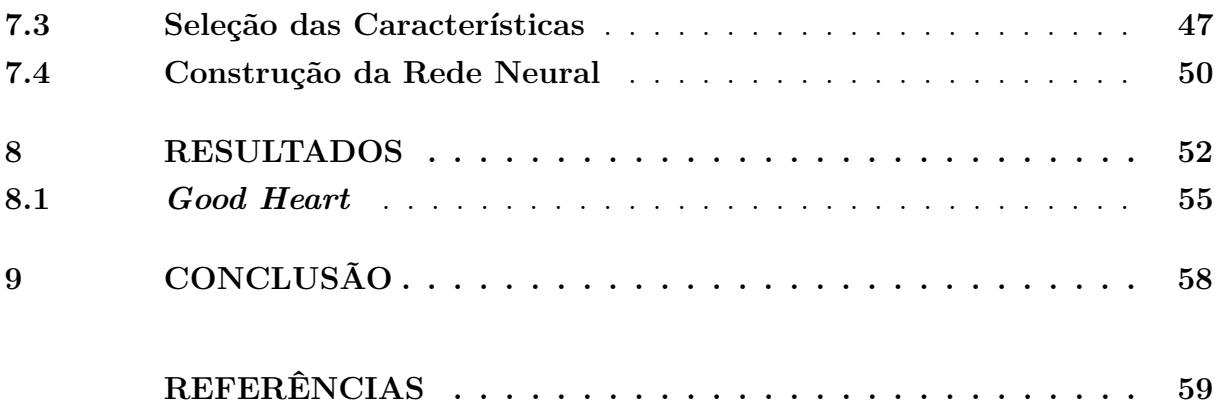

# <span id="page-14-0"></span>**1 INTRODUÇÃO**

As doenças cardiovasculares são responsáveis pela maior causa de morte no mundo [\[3\]](#page-59-3). Estima-se que 17,9 milhões de pessoas morreram de doenças cardiovasculares em 2019, representando 32% do total de mortes no mundo. A maioria dessas doenças poderiam ser evitadas com a devida atenção a alguns fatores de risco, como o uso do tabaco, dieta não saudável, obesidade, sedentarismo e uso nocivo de bebidas alcoólicas.

Pessoas que apresentam doenças cardiovasculares, ou que apresentam fatores de risco, tais como hipertensão, diabetes e hiperlipidemia, necessitam de um diagnóstico precoce e de uma conduta através de aconselhamentos e medicamentos adequados. No Brasil, de acordo com a Sociedade Brasileira de Cardiologia, as doenças cardiovasculares são responsáveis por aproximadamente 1100 mortes por dia e estima-se que, até final do ano de 2022 cerca de 400 mil cidadãos brasileiros irão morrer em decorrência de doenças cardiovasculares [\[4\]](#page-59-4).

No intuito de diminuir esses números expressivos, medidas preventivas podem ser tomadas, tais como: promover construções de áreas para práticas de atividades físicas, como em parques e praças, fazer campanhas para o controle do uso do tabaco, promover refeições mais saudáveis em escolas para as crianças, estratégias para reduzir o uso nocivo de bebidas alcoólicas, entre outros. Há também outras medidas preventivas, como métodos com a finalidade de realizar um diagnóstico precoce com o objetivo de evitar consequências futuras, como por exemplo a análise de eletrocardiogramas, que é um exame de baixo custo e não invasivo sendo necessário apenas o posicionamento de sensores na superfície do corpo do paciente. [\[3\]](#page-59-3).

O eletrocardiograma (ECG) é um simples registro da atividade elétrica gerada pelo coração [\[5\]](#page-59-5) podendo ser utilizado com vários propósitos como: medir a frequência cardíaca, examinar o ritmo dos batimentos cardíacos, diagnosticar anormalidades no coração, reconhecer emoções e também realizar a identificação biométrica. [\[6\]](#page-59-6). No entanto, há situações em que é inviável a realização da análise do ECG por uma pessoa, como por exemplo, o diagnóstico de eletrocardiogramas de longa duração, ou até mesmo o diagnóstico em tempo real [\[6\]](#page-59-6). Desse modo, outra alternativa é a análise automatizada de eletrocardiogramas, que consiste em auxiliar e agilizar o diagnóstico realizado por um médico, já que a análise manual de um eletrocardiograma é uma tarefa que exige tempo e atenção principalmente quando o diagnóstico é acompanhado em tempo real ou a longo prazo.

Segundo o estudo Demografia Médica 2020 [\[7\]](#page-59-7), coordenado pelo professor Mário Scheffer da USP (Universidade de São Paulo) e com o apoio institucional do CFM (Conselho Federal de Medicina) e da Cremesp (Conselho Regional de Medicina de São Paulo), a grande concentração de médicos no Brasil encontra-se nas regiões mais desenvolvidas, capitais e no litoral. A média nacional de médicos por 1000 habitantes é de 2,27, porém nestas regiões citadas anteriormente, a média é de 5,65 chegando a ser mais de 10 em algumas capitais, enquanto que em regiões de baixo desenvolvimento econômico essa média é de 1,49. Algumas cidades do interior da região Norte e Nordeste tem essa taxa menor que 0,30 [\[7\]](#page-59-7).

Além disso, as pessoas que vivem longe de cidades desenvolvidas são as mais prejudicadas, pois há cidades que não contam com médicos para atender a população forçandoas a se deslocarem para regiões mais desenvolvidas na busca de um médico. Essa carência de médicos obriga as pessoas destas regiões a procurarem um atendimento somente em casos de urgência, tornando-se impraticável ações ou medidas profiláticas.

Assim sendo, surgiu a necessidade de se desenvolver um sistema para atender, principalmente, as pessoas que vivem em regiões com carência de médicos. Este trabalho apresenta um sistema que está sendo desenvolvido justamente para atender essa demanda; cujo nome é *Good Heart*. O *Good Heart* é um sistema embarcado de baixo custo computacional com o objetivo de detectar anomalias cardíacas, em tempo real, com base na análise automatizada de um eletrocardiograma obtido através de sensores posicionados no paciente. Quando detectada uma anomalia, o paciente será aconselhado a procurar um médico para uma segunda avaliação e, se necessário, prosseguir com o tratamento. Portanto este sistema auxiliará no diagnóstico precoce de anomalias cardíacas.

O sistema *Good Heart* faz parte do projeto de pesquisa intitulado "Detecção de Problemas Cardíacos em Tempo Real Através da Análise do Ritmo Cardíaco" do Departamento de Computação da UEL. O público-alvo são pessoas de cidades ou comunidades que não possuem um médico cardiologista em tempo integral para atendimento seja em Unidades de Pronto Atendimento (UPAs), em unidades do serviço de atendimento de urgência ou mesmo em plantões de Pronto Socorro. Como benefício a ser atingido com o uso do *Good Heart* está a redução de ocorrências de mortes por doenças cardiovasculares, pois um diagnóstico preliminar pode ser facilmente obtido, gerando um alerta ao paciente, indicando a necessidade de buscar atendimento médico especializado.

A estrutura do *Good Heart* está descrita na Figura [1.](#page-15-0)

<span id="page-15-0"></span>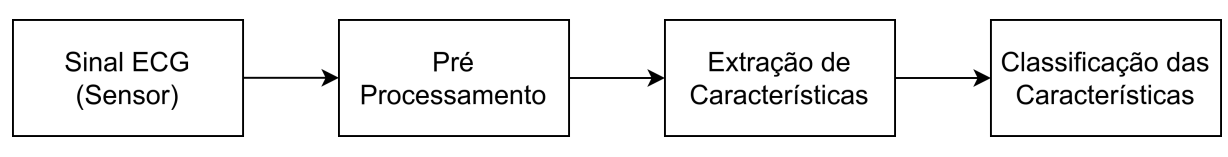

Figura 1 – Estrutura do sistema *Good Heart*.

O objetivo do presente trabalho foi apresentar o que foi desenvolvido na etapa de "Classificação das Características", onde foi construída uma rede neural capaz de detectar a presença ou não de anomalias cardíacas a partir das características extraídas de um eletrocardiograma. O trabalho está organizado da seguinte maneira: no capítulo 2 são apresentados conceitos relacionados a eletrocardiogramas e anomalias cardíacas, no capítulo 3 são apresentadas as principais bases de dados utilizadas na literatura, no capítulo 4 são exibidos métodos de seleção de características e no capítulo 5 são definidos os conceitos e técnicas de aprendizado de máquina com foco em redes neurais. Posteriormente no capítulo 6 são exibidos os trabalhos relacionados, no capítulo 7 é descrito o desenvolvimento do projeto, e logo em seguida, no capítulo 8 são apresentados os resultados obtidos durante o desenvolvimento e por fim, no capítulo 9 a conclusão do trabalho.

# <span id="page-17-1"></span>**2 ELETROCARDIOGRAMA**

O eletrocardiograma (ECG) é um instrumento que registra as atividades elétricas que se propagam aos tecidos adjacentes que circundam o coração [\[1,](#page-59-0) [8\]](#page-59-8). Esse é o principal exame complementar no ramo da cardiologia pela alta sensibilidade na detecção de problemas cardíacos, sendo um exame de baixo custo, não invasivo, produzido de maneira rápida e fácil.

Os impulsos elétricos, são os registros da diferença de potencial elétrico e podem ser mensurados na superfície corporal através de eletrodos posicionados em pontos específicos, e conectados a um galvanômetro, chamado eletrocardiógrafo, que amplia os impulsos elétricos, filtra e registra essas informações em um papel específico. O papel que registra o ECG é quadriculado, onde cada linha horizontal e vertical representa uma área de  $1mm^2$ . No eixo horizontal é medido o tempo e no eixo vertical, a amplitude. Cada  $1mm$  equivale a 0,04 segundos, no eixo horizontal, e 0,1 mV no eixo vertical conforme pode ser observado na Figura [2](#page-17-0) [\[1\]](#page-59-0).

<span id="page-17-0"></span>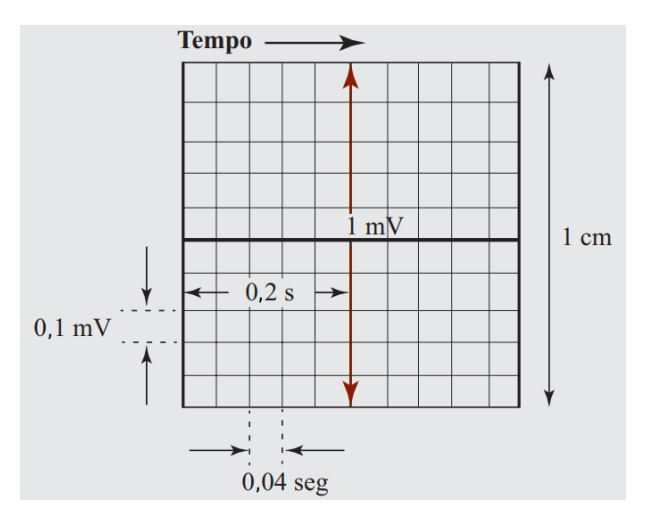

Figura 2 – Representação do papel milimetrado do ECG. Fonte: Manual Prático do ECG [\[1\]](#page-59-0).

A atividade elétrica cardíaca é derivada da constituição e das concentrações iônicas nos meios intra e extracelular e sucessivas inversões do potencial de membrana. Os principais íons responsáveis por esses eventos são: potássio, sódio, cálcio, magnésio e cloro [\[1\]](#page-59-0). Os potenciais de ação, que são variações de voltagem nas membranas das células cardíacas, do músculo esquelético e cardíaco são diferentes. O esquelético depende dos canais de sódio rápidos. Já no músculo cardíaco, o potencial de ação é originado pela abertura de dois tipos de canais: os canais de sódio rápidos, os mesmos dos músculos esqueléticos, e os canais de cálcio lentos ou também chamados de canais de cálcio-sódio. Os canais de cálcio lentos ficam abertos por mais tempo, e com isso mais íons de cálcio e sódio conseguem

entrar e penetrar nas fibras miocárdicas através desses canais mantendo o período de despolarização prolongado, causando o platô do potencial de ação. Além disso, os íons cálcio, entrando durante a fase do platô, ativam o processo da contração muscular cardíaca [\[8\]](#page-59-8).

O miocárdio<sup>[1](#page-18-1)</sup>, é composto por células musculares que trabalham com possíveis contrações espontâneas ou pelas células marcapasso, de condução dotadas de funções especializadas. Algumas destas células acabam desencadeando o potencial de ação por conta de sua alta excitabilidade.

No potencial de repouso da membrana celular, a concentração de íons de potássio no interior da célula fica em maior quantidade, e a concentração de íons de sódio no meio extracelular também é grande. A diferença de concentração de íons tende a ocasionar uma migração dos íons, do meio intracelular para o meio extracelular e vice-versa, para estabelecer um equilíbrio de concentração entre os meios.

A diferença de potenciais pode ser dividida em 2 etapas do ciclo cardíaco: a despolarização e a repolarização. A despolarização inicia quando a célula muscular recebe uma descarga elétrica, o que altera o equilíbrio das cargas, com entrada e saída de íons, ou seja, é uma etapa de desequilíbrio. Já na repolarização, a membrana tende a voltar ao estado de equilíbrio, com o fechamento dos canais de cálcio e com a abertura dos canais de potássio. Juntamente com a despolarização, há uma contração muscular cardíaca [\[1\]](#page-59-0).

# <span id="page-18-0"></span>**2.1 Ciclo P-QRS-T**

O ciclo cardíaco representado no eletrocardiograma, é composto pelas ondas P-QRS-T, que estão relacionados à despolarização, que representam contração muscular atrial e ventricular. Os picos formados por cada onda do ciclo cardíaco são denominados pontos fiduciais. A partir disso, é possível observar os segmentos, que são as linhas que conectam dois pontos fiduciais, e os intervalos, que representam o espaço de tempo entre dois pontos [\[1,](#page-59-0) [8\]](#page-59-8).

A Figura [3](#page-19-0) apresenta o ciclo cardíaco, iniciando com a fase 1 que é o seu estado inicial, seguido pela fase 2 que corresponde a contração dos átrios formando a onda P. Na fase 3, o segmento PQ representa o tempo entre a ativação dos átrios até a ativação ventrículos, logo após, na fase 4 observa-se o complexo QRS que caracteriza a contração dos ventrículos. A fase 5 é formada pelo segmento ST que indica o tempo entre a contração dos ventrículos e o retorno ao estado de repouso, e por fim, na fase 6 retorna-se ao estado de repouso (repolarização) formando a onda T.

<span id="page-18-1"></span><sup>1</sup> Denominação do músculo cardíaco.

<span id="page-19-0"></span>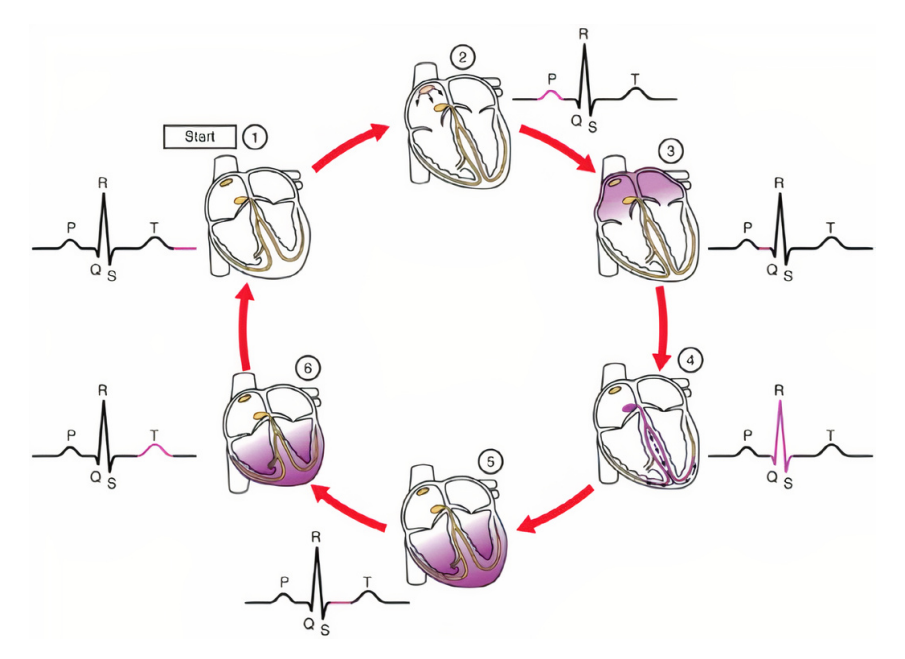

Figura 3 – Fases do ciclo cardíaco. [\[2\]](#page-59-1)

A Figura [4](#page-20-0) demonstra o ciclo P-QRS-T registrado pelo eletrocardiograma. Os segmentos, intervalos e ondas do ciclo estão descritos abaixo:

- **Onda P:** é a primeira onda do ciclo cardíaco, desenhada no eletrocardiograma, é causada pela despolarização, seguida de contração atrial, é uma onda de baixa amplitude, por conta do tamanho do músculo atrial;
- **Intervalo PR:** é denominado um período isoelétrico, que é o período entre a onda P e o complexo QRS. Esse intervalo faz a junção da onda P com o segmento PR;
- **Complexo QRS:** são as ondas Q, R e S juntas, que são ocasionadas pela despolarização elétrica dos ventrículos, o que gera a contração ventricular;
- **Intervalo RR:** é o intervalo entre os dois picos R. E o segmento ST é a região que fica entre o fim da onda S e o início da onda T;
- **Onda T:** é o retorno dos ventrículos ao estado de repouso, ou seja, a repolarização ventricular. É a última onda representada no eletrocardiograma;
- **Intervalo QT:** é o intervalo entre o começo do complexo QRS e o final da onda T;
- **Intervalo PP:** é o intervalo entre duas ondas P;
- **Segmento TP:** é a linha entre as ondas T e P.

<span id="page-20-0"></span>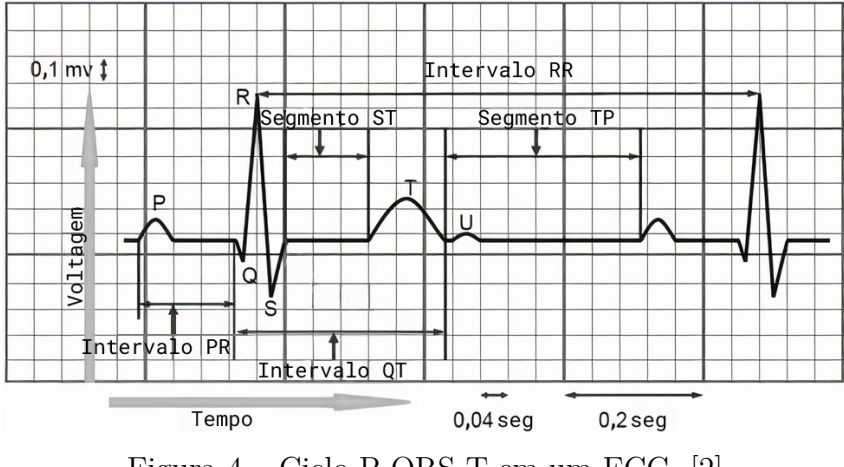

Figura 4 – Ciclo P-QRS-T em um ECG. [\[2\]](#page-59-1)

<span id="page-20-1"></span>Os valores de referência para um ritmo cardíaco de 60 batimentos por minuto (bpm) de um homem adulto saudável são descritos na Tabela [1.](#page-20-1)

| Característica          | Valor normal     |
|-------------------------|------------------|
| Duração da onda P       | $110$ ms         |
| Intervalo PR            | $160 \text{ ms}$ |
| Duração do complexo QRS | $100$ ms         |
| Amplitude da onda P     | $0,15$ mV        |
| Altura do complexo QRS  | $1.5 \text{ mV}$ |
| Amplitude da onda Q     | $0.3 \text{ mV}$ |

Tabela 1 – Valores de referência para um ritmo cardíaco de um homem adulto saudável. Fonte: Manual Prático do ECG[\[1\]](#page-59-0).

# <span id="page-20-2"></span>**2.2 Alterações Eletrocardiográficas**

As doenças cardíacas identificadas no eletrocardiograma são decorrentes das variações dos padrões de transmissão, o que leva a um potencial elétrico anormal nos tecidos cardíacos, o que altera o desenho do eletrocardiograma [\[8\]](#page-59-8). Algumas doenças que podem ser representadas no eletrocardiograma, são as sobrecargas ou crescimentos atriais, arritmias cardíacas e síndromes coronarianas agudas (infarto).

### <span id="page-20-3"></span>**2.2.1 Sobrecargas ou Crescimentos Atriais**

As Sobrecargas ou Crescimentos Atriais são demonstradas no ECG através de alterações na onda P, seja por crescimento do átrio direito, esquerdo ou de ambos os átrios, mas não por hipertrofia atrial [\[1\]](#page-59-0).

• **Sobrecarga ou crescimento atrial direito:** o vetor médio do átrio direito aumenta a amplitude e se desloca mais para frente e para a direita. No eletrocardiograma é possivel observar o aumento da amplitude da onda P e a formação de picos

21

<span id="page-21-0"></span>em diversas derivações do ECG. Essa condição pode ser causada por lesões valva-res múltiplas, lesões tricúspides, miocardiopatia dilatada, cor pulmonale<sup>[2](#page-21-3)</sup> agudo e crônico [\[1\]](#page-59-0). A Figura [5](#page-21-0) mostra a alteração que pode ser observada no ECG.

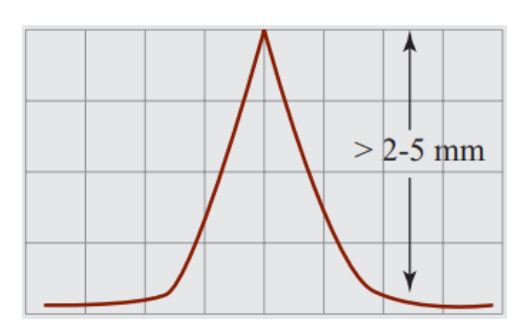

Figura 5 – Representação da onda P com crescimento atrial direito. Fonte: Manual Prático do ECG [\[1\]](#page-59-0).

<span id="page-21-1"></span>• **Sobrecarga ou crescimento atrial esquerdo:** o vetor médio está dirigido para trás, para cima e para esquerda. No eletrocardiograma, pode ser observado o aumento da duração da onda P e presença de depressões marcadas nas ondas. Essa condição pode ser causada por insuficiência mitral, estenose mitral, miocardiopatia dilatada e cardiopatias hipertensivas [\[1\]](#page-59-0). A Figura [6](#page-21-1) mostra a alteração que pode ser observada no ECG.

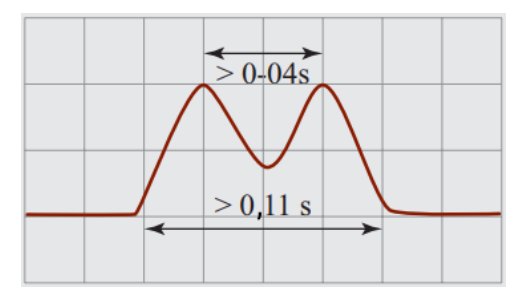

Figura 6 – Representação da onda P com crescimento atrial esquerdo. Fonte: Manual Prático do ECG [\[1\]](#page-59-0).

• **Crescimento Biatrial:** é o crescimento dos dois átrios, o eixo pode estar desviado para direita ou para esquerda ou pode estar normal. Pode ser observado nas lesões tricúspides, na dupla lesão mitral e na insuficiência cardíaca. No ECG é possível observar que a onda P tem picos maiores e maior tempo de duração e também pode apresentar uma onda P bifásica<sup>[3](#page-21-4)</sup>.

#### <span id="page-21-2"></span>**2.2.2 Arritmias Cardíacas**

As arritmias cardíacas são caracterizadas por distúrbios no ritmo do coração, podendo apresentar batimentos cardíacos rápidos, lentos ou irregulares. Podem ser ocasionadas por anormalidades na anatomia ou anormalidades na condução dos impulsos elétricos,

<span id="page-21-3"></span><sup>&</sup>lt;sup>2</sup> Aumento do ventrículo direito.<br><sup>3</sup> Onda com início positivo e fim

<span id="page-21-4"></span><sup>3</sup> Onda com início positivo e fim negativo.

por fatores internos: doenças das artérias coronárias, doenças do músculo cardíaco, doenças valvares, alterações eletrolíticas, doenças infecciosas (doença de chagas, miocardites), doenças infiltrativas (sarcoidose), pós-cirurgia cardíaca ou congênita, ou por fatores externos, tais como: cafeína, bebidas alcoólicas, energéticos, cigarro, drogas e estresse [\[1\]](#page-59-0). Um exemplo comum de arritmia é a taquicardia ventricular, que é o aumento da frequência cardíaca, atingindo mais de 100 batimentos por minuto e pode ocorrer tanto nos ventrículos quanto nos átrios. Existem 4 tipos de taquicardias como ilustrado na Figura [7.](#page-22-0)

<span id="page-22-0"></span>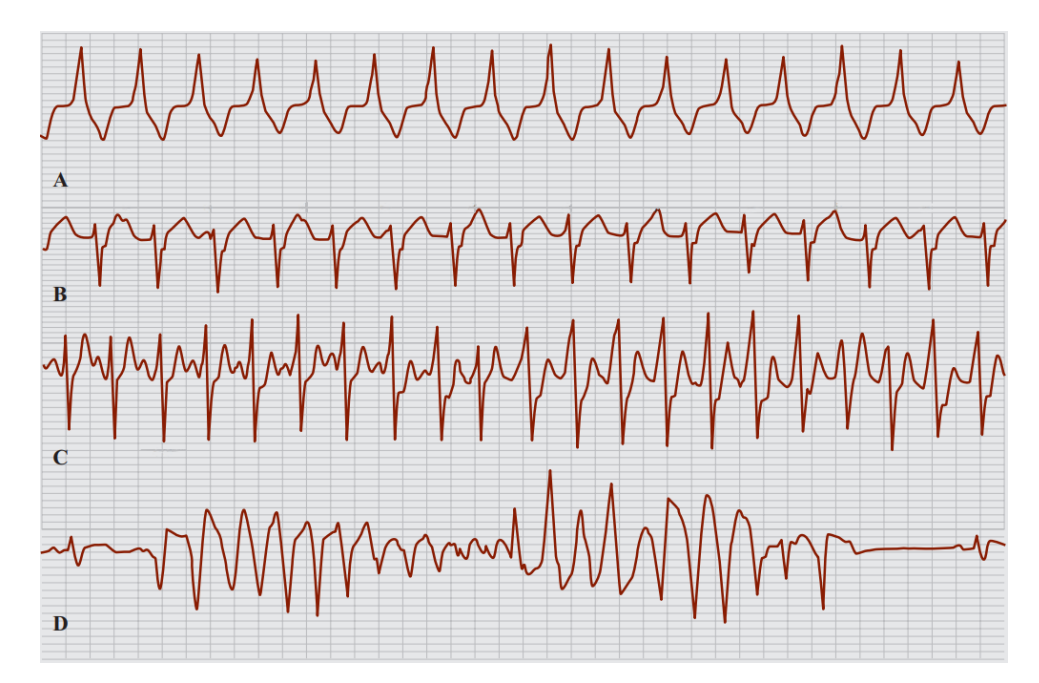

Figura 7 – Exemplos de ECG dos diferentes tipos de taquicardias ventriculares. Em (A) são exibidas as taquicardias doo tipo monomórfica sem dissociação, em (B) monomórfica com dissociação, em (C) automática com batimentos de fusão e em (D) não sustentada do tipo *torsade de pointes* Fonte: Manual Prático do ECG [\[1\]](#page-59-0).

## <span id="page-22-1"></span>**2.2.3 Sindrome Coronária Aguda (Infarto)**

O ECG tem papel fundamental no diagnóstico de pacientes suspeitos de infarto, pois apresenta alterações clássicas em 50% dos casos e de acordo com a repetição do exame, fica mais claro a presença do infarto. Permite determinar a duração, extensão e localização do infarto. Podem estar presentes no ECG uma inversão na onda T ou um infradesnivelamento do segmento ST, o que demonstra uma oclusão em artéria coronariana (Figura [8\)](#page-23-0). Também pode apresentar um supradesnivelamento do segmento ST, o que pode demonstrar presença de um trombo<sup>[4](#page-22-2)</sup> intracoronariano totalmente oclusivo (Figura [9\)](#page-23-1) [\[1\]](#page-59-0).

<span id="page-22-2"></span><sup>4</sup> Coágulo que se forma nos vasos sanguíneos, veias ou artérias, limitando o fluxo normal do sangue.

<span id="page-23-0"></span>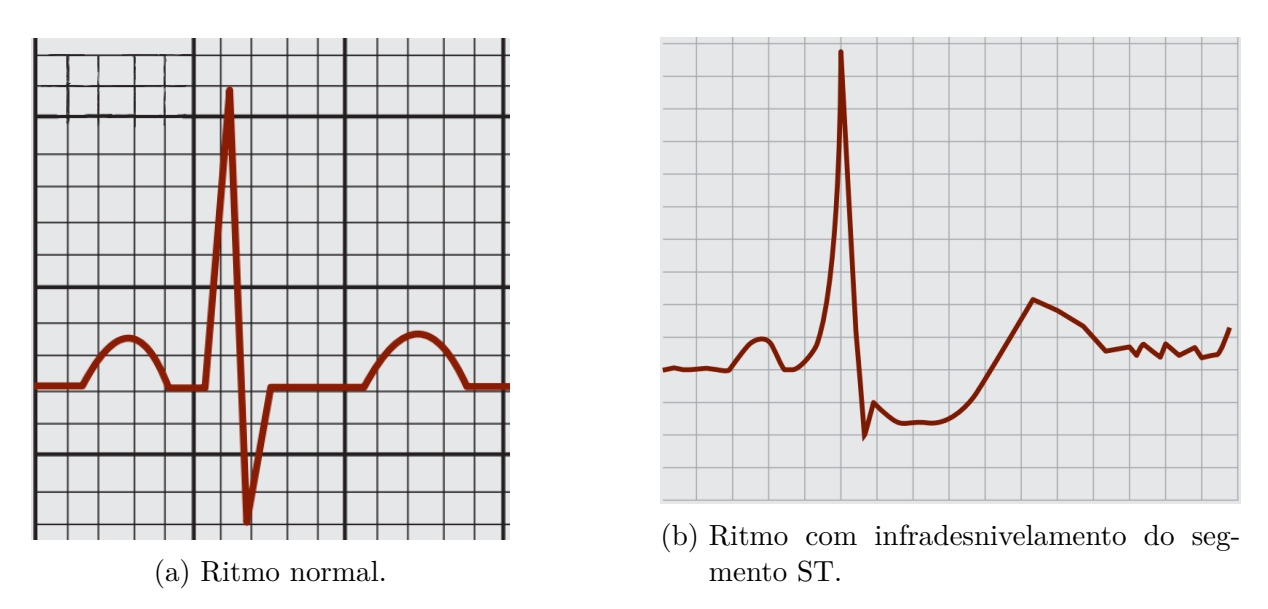

Figura 8 – Comparação entre um ECG normal e um ECG contendo infradesnivelamento do segmento ST.

<span id="page-23-1"></span>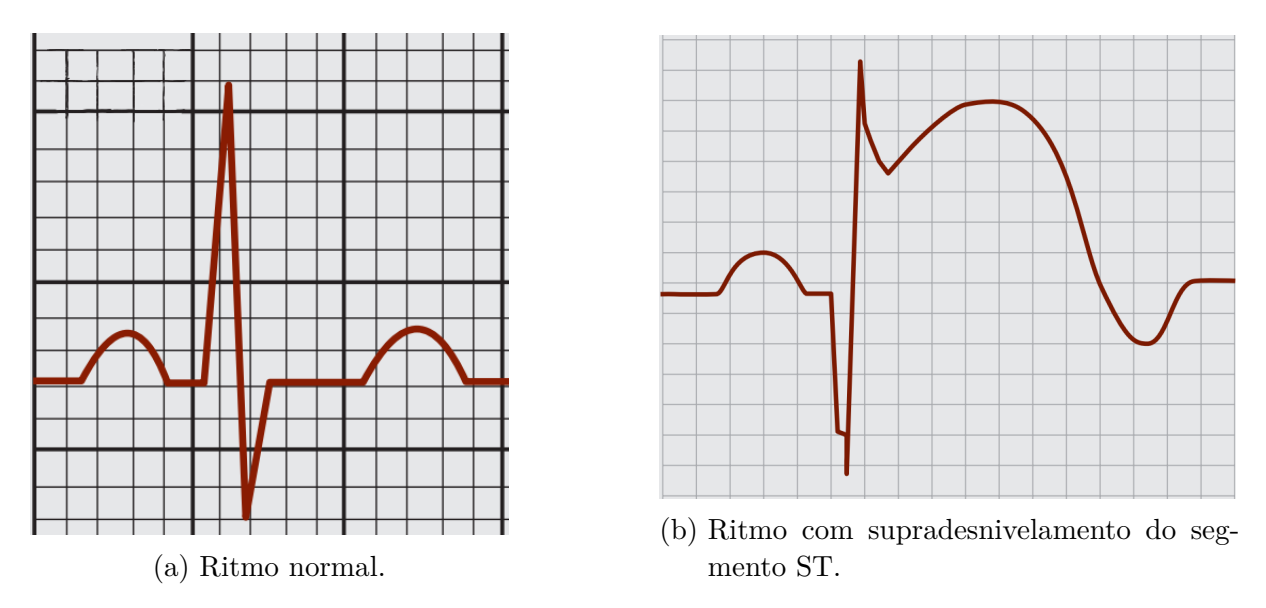

Figura 9 – Comparação entre um ECG normal e um ECG contendo supradesnivelamento do segmento ST.

## <span id="page-24-0"></span>**3 BASES DE DADOS**

A fim de obter-se dados para realizar os estudos e aplicações referentes a detecção de anomalias cardíacas, foram examinadas as principais bases de dados presentes na literatura. Várias bases de dados estão disponíveis publicamente para avaliar os métodos da análise automatizada de eletrocardiogramas [\[2\]](#page-59-1) e estão disponíveis em uma plataforma chamada PhysioNet [\[9\]](#page-59-9).

A PhysioNet [\[9\]](#page-59-9) é uma plataforma composta por repositórios de dados e ferramentas voltadas para pesquisas médicas gerenciadas pelo MIT. Contém centenas de bases de dados voltado para diversos tipos de aplicações médicas. Também fornece bibliotecas em diversas linguagens de programação para facilitar a manipulação destes dados e oferece diversos desafios relacionados a análise das bases de dados presentes mo repositório. As principais bases de dados voltadas para o estudo de anomalias cardíacas em eletrocardiogramas são:

- **MIT-BIH Arrhythmia Database:** Base de dados amplamente utilizada na análise de eletrocardiogramas. Possui 48 registros de aproximadamente 30 minutos cada um, sendo 32 desses registros de pacientes que não possuem arritmias e 16 registros de pacientes com algum tipo de arritmia. Os registros foram coletados pelo *Beth Israel Hospital*, em Boston. Esta base de dados foi o primeiro conjunto de materiais de teste para detectores de arritmia e tem sido amplamente utilizado para essa finalidade, bem como em diferentes pesquisas relacionadas a dinâmica cardíaca [\[10\]](#page-59-10).
- **MIT-BIH Atrial Fibrillation Database:** Esta base de dados contém 25 registros de eletrocardiogramas de pessoas diagnosticadas com fibrilação atrial. Cada registro possui aproximadamente 10 horas de duração. Os registros possuem uma frequência de amostra de 250Hz, ou seja, 250 amostras por segundo. Os registros analógicos foram coletados pelo *Beth Israel Hospital*, em Boston. As marcações de alterações no ritmo cardíaco foram apontadas manualmente. A base de dados contém registros diagnosticados com fibrilação atrial, *flutter* atrial e ritmo juncional [\[9\]](#page-59-9).
- **European ST-T Database:** Base de dados destinada para a avaliação de algoritmos de análises de alterações na onda T e no segmento ST. Contém 90 trechos de ECG com anotações dos pontos fiduciais em 78 pacientes, sendo 70 homens de 30 a 84 anos e 8 mulheres de 50 a 71 anos de idade. Cada indivíduo presente na base de dados, foi diagnosticado ou possui suspeita de isquemia miocárdica. Critérios de seleção adicionais foram estabelecidos para obter uma seleção representativa de anormalidades presentes nos registros da base de dados, incluindo deslocamento do

segmento ST basal resultante de condições como hipertensão, discinesia ventricular e efeitos resultes do uso medicações [\[9\]](#page-59-9).

• **CU Ventricular Tachyarrhythmia Database:** Base de dados composta por 35 registros com aproximadamente 8 minutos de duração. Cada um dos registros da base de dados enfrentaram episódios de taquicardia ventricular ou fibrilação ventricular. Em episódios de insuficiência cardíaca, a fibrilação é quase sempre acompanhada por uma série de episódios de taquicardia ventricular, que eventualmente da lugar à própria fibrilação. O início da fibrilação é extremamente difícil de identificar em muitos casos. Os registros foram coletados no *Creighton University Cardiac Center* [\[9\]](#page-59-9).

Na seção [3.1](#page-25-0) são apresentados mais detalhes sobre a base de dados MIT-BIH Arrhythmia Database.

## <span id="page-25-0"></span>**3.1 MIT-BIH Arrhythmia Database**

A base de dados MIT-BIH Arrhythmia Database é a base mais utilizada nos estudos sobre a análise automatizada de eletrocardiogramas por contar com registros de diversos tipo de arritmias diferentes e também registros de eletrocardiogramas saudáveis, sendo essenciais para o treinamento de modelos de classificação automática de anomalias.

A MIT-BIH Arrhythmia Database é uma base de dados desenvolvida pelo MIT (*Massachusetts Institute of Technology*) em conjunto com o BIH (*Beth Israel Hospital*) que contém registros de eletrocardiogramas voltados para análise de arritmias e assuntos relacionados.

Os eletrocardiogramas encontrados nesta base de dados foram obtidos pelo Beth Israel Hospital Arrhythmia Laboratory, entre os anos de 1975 e 1979. A base de dados contém 48 registros obtidos de 47 pacientes, 23 destes registros foram escolhidos aleatoriamente a partir de um conjunto de 4000, já os demais 25 registros foram selecionados, do mesmo conjunto, para incluir uma variedade de fenômenos atípicos, porém clinicamente importantes, que não seriam bem representados por uma amostra aleatória. Cada um dos 48 registros têm uma duração de cerca de 30 minutos. Os pacientes eram: 25 homens entre 32 e 89 anos; e 22 mulheres entre 23 e 89 anos [\[10\]](#page-59-10).

O primeiro grupo da amostra tem como propósito representar as diferentes formas de ondas e ruídos que um aparelho de arritmia pode encontrar em um uso clínico de rotina. O segundo grupo foi selecionado propositalmente para incluir diversos tipos de arritmia. Muitos destes registros do segundo grupo foram selecionados por apresentarem certas dificuldades para os aparelhos de arritmia, podendo estas serem causadas pelas características do ritmo cardíaco, variação morfológica do complexo QRS ou qualidade do sinal.

Após a extração e digitalização dos dados obtidos no eletrocardiograma, foram feitas anotações utilizando um simples detector do complexo QRS. Os dados foram entregues a dois cardiologistas, que trabalharam independentemente adicionando legendas nos batimentos cardíacos e removendo detecções incorretas. Alguns arquivos possuíam batimentos que não haviam sido classificados, pois os cardiologistas não conseguiram entrar em um consenso. Isso pode ocorrer devido aos defeitos técnicos no registro ou insuficiência de informações.

A MIT-BIH Arrhythmia Database é composta por 5 classes, sendo 4 classes destinadas a arritmias e uma reservada para a condição normal. As arritmias que podem ser encontradas nos pacientes da base de dados são:

- *Paced Beat***:** Batimento causado pelo uso de marca-passo.
- *Left Bundle Branch Block* **(LBBB):** Atraso ou bloqueio de impulsos elétricos para o lado esquerdo do coração.
- *Right Bundle Branch Block* **(RBBB):** Atraso ou bloqueio de impulsos elétricos para o lado direito do coração.
- *Premature Ventricular Contractions* **(PVC):** Batimentos cardíacos anormais originados nos ventrículos cardíacos.

<span id="page-26-0"></span>As classes da base de dados estão distribuídas nos 48 registros de acordo com a Tabela [2.](#page-26-0)

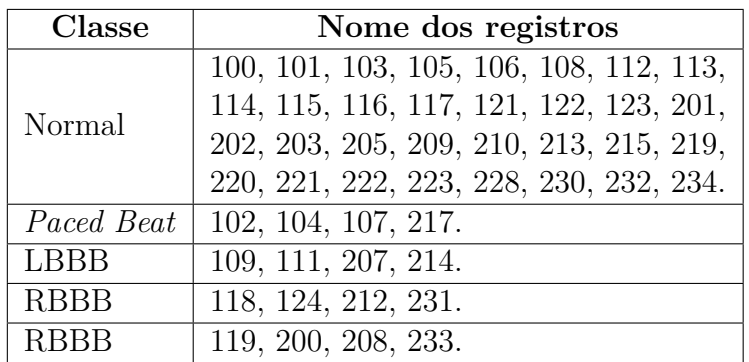

Tabela 2 – Distribuição dos registros da MIT-BIH Arrhythmia Database por classe.

# <span id="page-27-0"></span>**4 SELEÇÃO DE CARACTERÍSTICAS**

Uma característica é uma propriedade individual mensurável dos dados que estão sendo observados [\[11\]](#page-59-11). A partir de um conjunto de características torna-se possível a classificação destes através de técnicas de aprendizado de máquina. Nos últimos anos nas aplicações de aprendizado de máquina, a quantidade de características se expandiram para dezenas e até centenas de *features* sendo utilizadas nessas aplicações. Existem técnicas desenvolvidas com o objetivo de minimizar a quantidade dessas características, removendo variáveis redundantes e irrelevantes para a classificação. A seleção de características auxilia na compreensão dos dados, redução do custo computacional e na melhora de desempenho do classificador [\[11\]](#page-59-11).

O foco da seleção de características é identificar um subconjunto de variáveis de entrada que podem descrever efetivamente os dados de entrada enquanto reduz os efeitos de ruído ou variáveis irrelevantes e ainda forneça bons resultados de previsão.

Os métodos de seleção de variáveis são classificados em dois tipos, os métodos de filtragem e os métodos *wrapper*. Os métodos de filtragem atuam como um pré-processamento com o objetivo de ranquear as características, onde aquelas melhor ranqueadas são selecionadas para serem aplicadas no classificador. Já nos métodos *wrapper*, o critério de seleção das características é o desempenho do classificador, ou seja, o classificador é envolvido em um algoritmo de busca que encontrará um subconjunto que fornece o maior acurácia na classificação [\[11,](#page-59-11) [12\]](#page-59-12).

Os métodos *wrapper* utilizam o classificador como uma caixa preta e o desempenho do classificador como a "função objetivo" para avaliar o subconjunto de características selecionado. Vários algoritmos de busca podem ser utilizados para encontrar um subconjunto de variáveis que maximizam a "função objetivo". Os métodos *wrapper* podem ser classificados em algoritmos de seleção sequencial e algoritmos de busca heurística. Nos algoritmos de busca sequencial, inicia-se com um conjunto vazio e são adicionadas as características até obter-se o máximo da "função objetivo". Para acelerar a seleção, é escolhido um critério que aumenta de forma incremental a "função objetivo" até que o máximo seja alcançado com o mínimo de variáveis. Já os algoritmos de busca heurística, avaliam diferentes subconjuntos no objetivo de otimizar a "função objetivo" [\[11\]](#page-59-11).

Para este trabalho, optou-se por utilizar os métodos de filtragem pois, de acordo com KUHN, M. et al.[\[12\]](#page-59-12), apresentam grande eficiência em problemas de classificação e também possuem menor custo computacional em relação aos métodos *wrapper*. A seção [4.1](#page-28-0) irá fornecer mais detalhes sobre os métodos de filtragem.

## <span id="page-28-0"></span>**4.1 Métodos de Filtragem**

Os métodos de filtragem utilizam técnicas de ranqueamento de variáveis como o principal critério para a seleção de características. Os métodos de ranqueamento são utilizados devido a sua simplicidade e bons resultados quando executados em aplicações práticas. Um critério de classificação adequado é utilizado para pontuar as variáveis e assim é definido um limite para que sejam removidas as variáveis que foram ranqueadas abaixo do limite proposto [\[11\]](#page-59-11).

Os métodos de ranqueamento são considerados métodos de filtragem desde que sejam aplicados antes da classificação dos dados para que sejam filtradas e removidas as variáveis menos relevantes. A propriedade básica de uma característica única é conter informações relevantes sobre as diferentes classes contidas na base de dados, no caso deste trabalho, batimentos normais e anormais. Essa propriedade pode ser definida como a relevância da variável que promove uma forma de medir se a variável é útil na descriminação das diferentes classes [\[11\]](#page-59-11).

Uma característica relevante pode ser independente dos dados de entrada, mas nunca pode ser independente das classes do problema. Ou seja, uma característica que não possui influência sobre as classes pode ser descartada. A correlação entre as características desempenham um papel importante para a determinação de características únicas. Na prática, a definição do melhor subconjunto de variáveis é definido pela acurácia do classificador, sendo assim, um subconjunto ótimo pode não ser único, pois pode ser possível obter a mesma precisão utilizando diferentes conjuntos de variáveis [\[13\]](#page-59-13).

Os principais métodos de filtragem para a seleção de características encontrados na literatura são os métodos de correlação, análise de variância, algoritmo Relief e Quiquadrado de Pearson [\[12\]](#page-59-12).

#### <span id="page-28-1"></span>**4.1.1 Correlação**

Um dos principais métodos para se calcular a correlação entre duas variáveis numéricas é o coeficiente de correlação de Pearson. Este método mede o grau da correlação e a direção dessa correlação (positiva ou negativa) entre duas variáveis [\[12\]](#page-59-12).

O cálculo do coeficiente de correlação de Pearson pode ser obtido pela Fórmula [4.1.](#page-28-2)

<span id="page-28-2"></span>
$$
R(i) = \frac{cov(x_i, Y)}{\sqrt{var(x_i) * var(Y)}}
$$
\n(4.1)

Onde  $x_i$  corresponde a i-ésima variável de entrada,  $Y$  representa o valor de saída (classe),  $cov()$  é a covariância [\[14\]](#page-59-14) e por fim,  $var()$  representa a variância [14]. O ranqueamento pela correlação pode somente detectar as dependências lineares entre as variáveis e a classe-alvo [\[11\]](#page-59-11). Quanto mais o valor de  $R(i)$  se aproxima de 0, a relevância da característica analisada se torna menor.

#### <span id="page-29-0"></span>**4.1.2 Análise de Variância**

A análise de variância (ANOVA) é uma ferramenta de análise estatística que divide a variabilidade agregada observada dentro de um conjunto de dados em duas partes: fatores sistemáticos e fatores aleatórios [\[15\]](#page-59-15). Os fatores sistemáticos têm uma influência estatística no conjunto de dados observado, enquanto os fatores aleatórios não. O teste ANOVA é utilizado para determinar a influência que as variáveis independentes têm sobre a variável dependente em um estudo de regressão.

O objetivo desse método é utilizar o Teste-F da ANOVA para cada um dos preditores, que testa se todas as diferentes classes  $(Y)$  tem a mesma média que os preditores  $(X)$  [\[16\]](#page-59-16). Para o cálculo do Teste-F da ANOVA são consideradas as seguintes notações:

- $N =$  número total de amostras;
- $Y_i = j$ -ésima classe do problema;
- $N_j$  = número de ocorrências de  $Y_j$ ;
- $\bar{x}_j$  = média amostral do preditor X para a classe-alvo Y<sub>j</sub>;
- $s_j^2$  = variância amostral do preditor X para a classe-alvo  $Y_j$ ;
- $\bar{\bar{x}} = \sum_{j=1}^{J} N_j \bar{x}_j / N$ , onde  $\bar{\bar{x}}$  representa a média das médias amostrais.

O cálculo do Teste-F da ANOVA [\[16\]](#page-59-16) é definido pela Fórmula [4.2.](#page-29-2)

<span id="page-29-2"></span>
$$
F = \frac{\sum_{j=1}^{J} N_j (\bar{x}_j - \bar{\bar{x}})^2 / (J - 1)}{\sum_{j=1}^{J} (N_j - 1) s_j^2 / (N - 1)}
$$
(4.2)

Quanto maior o valor de  $F$ , maior é a relevância da característica analisada em relação ao conjunto de dados proposto.

#### <span id="page-29-1"></span>**4.1.3 Algoritmo Relief**

Relief é um algoritmo que adota uma abordagem dos métodos de filtragem para a seleção de características que é sensível as interações dessas características. Foi originalmente projetado para comportar problemas de classificação binária com variáveis numéricas [\[12\]](#page-59-12).

O algoritmo atua como um método de seleção através da análise individual das características, ou seja, o Relief realiza o cálculo para cada variável que possa ser relevante para a classe-alvo.

No algoritmo deve-se obter o *nearest hit*  $(x_H)$  e o *nearest miss*  $(x_M)$  para cada instância da base de dados. O *nearest hit* significa a instância mais próxima pertencente a mesma classe. Já *nearest miss* significa a instância mais próxima, porém, pertencente a uma classe diferente. A função  $diff$  (Fórmula [4.3\)](#page-30-1) é a responsável por retornar a diferença entre os valores de duas instâncias para cada característica  $F_i$ . O Algoritmo [1](#page-30-2) mostra os passos do algorimo Relief [\[17\]](#page-60-0).

<span id="page-30-1"></span>
$$
diff(i, x_j, x_k) = \frac{|x_{ji} - x_{ki}|}{max(F_i) - min(F_i)}
$$
\n(4.3)

<span id="page-30-2"></span>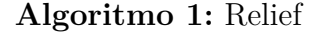

**Entrada:**  $M$  instâncias  $x_k$  descritas por  $N$  características **Saída:** Para cada característica  $F_i$ , uma importância  $W - 1 \leq W[i] \geq 1$ **início para** *i = 1 até N* **faça**  $|W[i] = 0;$ **fim para** *l = 1 até M* **faça** Escolha aleatoriamente uma instância  $x_k$ ; Encontre seu *nearest hit*  $(x_H)$  e seu *nearest miss*  $(x_M)$ ; **para** *i = 1 até N* **faça**  $W[i] = \frac{W[i] - diff(i, x_k, x_H)}{M} + \frac{W[i] - diff(i, x_k, x_M)}{M}$  $\frac{f(t,x_k,x_M)}{M};$ **fim fim retorna** *W*; **fim**

Quanto maior o valor de  $W_i$ , maior é a relevância da característica  $F_i$  em relação ao conjunto de dados proposto.

#### <span id="page-30-0"></span>**4.1.4 Qui-quadrado de Pearson**

Qui-quadrado de Pearson é um teste estatístico aplicado a dados categóricos que calcula o desvio da distribuição esperada considerando que determinada característica é independente da classe-alvo. O teste determina o nível de independência entre as características  $a_i$  e as classes  $y_j$  [\[18\]](#page-60-1).

O teste do Qui-quadrado de Pearson é definido pela Fórmula [4.4.](#page-30-3)

<span id="page-30-3"></span>
$$
\chi^{2}(a_{i}, y_{j}) = \frac{N * (TZ - YZ)^{2}}{(T + X)(T + Z)(X + Z)(Y + Z)}
$$
\n(4.4)

Onde,  $T$  é a frequência do atributo  $a_i$  juntamente com a classe-alvo  $y_j$  no conjunto de dados. X é a frequência do atributo  $a_i$ , porém sem o aparecimento da classe  $y_j$ . Y é a frequência de  $y_j$ , porém sem o aparecimento do atributo  $a_i$ . Z é o não aparecimento conjunto de  $a_i$  e  $y_j$ . Por fim, N é o número total de registros.

Quanto maior o valor de  $\chi^2(a_i, y_j)$ , maior é a relevância da característica analisada em relação ao conjunto de dados proposto.

## <span id="page-31-0"></span>**4.2 Escolha do Método de Ranqueamento**

Os métodos de ranqueamento têm como objetivo avaliar o relacionamento entre cada característica de entrada e seu respectivo valor de saída (classe) utilizando-se de métodos estatísticos e algoritmos para ranquear as características que possuem um relacionamento mais forte com a classe-alvo. Esses métodos podem ser computacionalmente rápidos e eficazes, embora a escolha dependa do tipo de dados das características e das classes.

Os tipo de dados comumente presentes em uma base de dados podem ser divididos nos seguintes grupos:

- **Numéricos:** representados por números inteiros e números decimais;
- **Categóricos:** representados por valores nominais, ordinais e *booleanos*.

Considerando a divisão dos grupos acima, pode-se realizar algumas observações referentes aos métodos estatísticos a serem utilizados de acordo com o tipo dos dados a serem analisados.

No cálculo do método de correlação pelo coeficiente de Pearson, pode-se observar que ambos os valores de entrada e valores de saída (classes) implicam em valores numéricos. Já no cálculo do Teste-F da ANOVA, é possível observar que os valores de entrada implicam em valores numéricos, porém para os valores de saída (classes) é possível realizar o cálculo tanto para variáveis numéricas quanto para variáveis categóricas. No Algoritmo Relief, as variáveis de entrada implicam em valores numéricos, já nas variáveis de saída (classes), o algoritmo implica o uso de variáveis categóricas pelo fato de ser originalmente desenvolvido para seleção de características em classificadores binários. Por fim, no cálculo do Qui-quadrado de Pearson, ambos os valores de entrada e saída implicam em valores categóricos, pois, para a realização do cálculo são consideradas as frequências dos valores presentes em ambas as variáveis.

Portanto, a partir dos métodos apresentados, pode-se categorizar a escolha a através do diagrama retratado na Figura [10.](#page-32-0)

<span id="page-32-0"></span>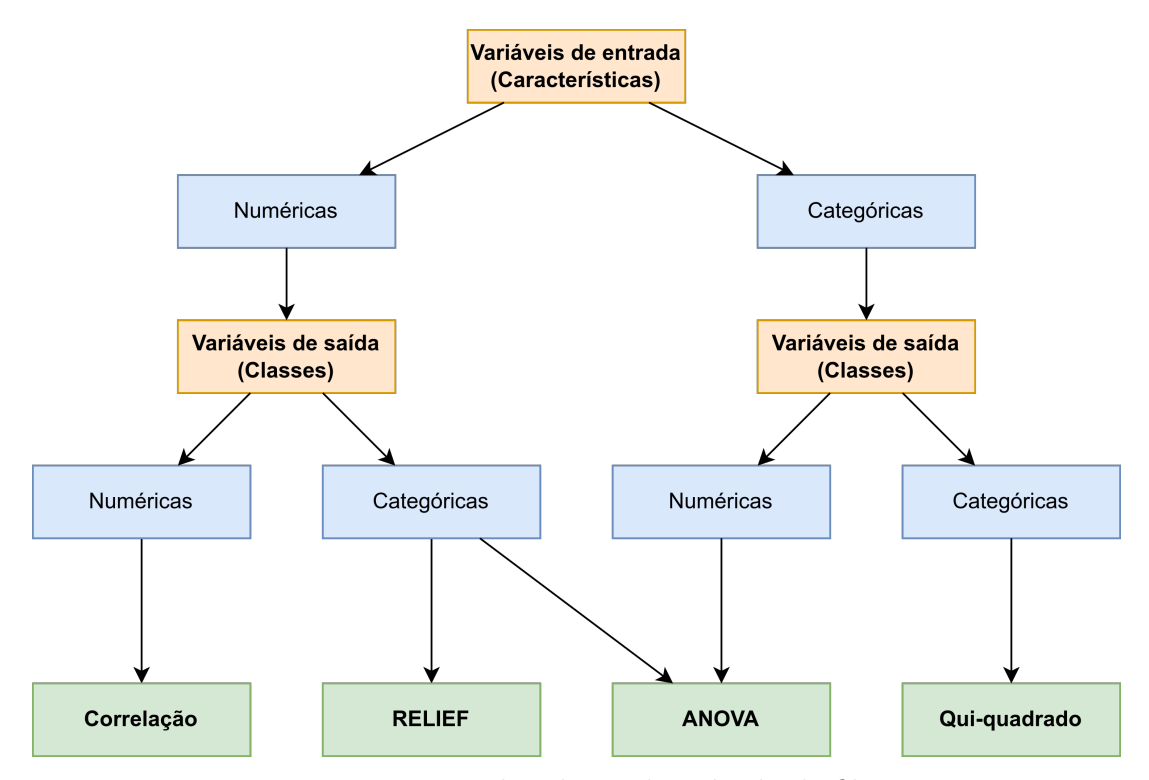

Figura 10 – Esquema de seleção do método de filtragem.

Assim, pode-se observar que a escolha do melhor método é dependente do tipo dos dados pertencentes a base de dados proposta. Caso as variáveis de entrada sejam numéricas e a classes do problema também possuam valores numéricos, o método a ser utilizado serão os métodos de correlação. Se as variáveis de entrada forem numéricas e as classes forem categóricas, os métodos a serem aplicados são o Algoritmo Relief ou o Teste-F da ANOVA. Se as variáveis de entrada forem categóricas e as classes do problema forem numéricas, o método aplicado será o Teste-F da ANOVA. Por fim, se ambas as variáveis de entrada e as classes forem variáveis categóricas, o método aplicado será o teste Qui-quadrado de Pearson.

# <span id="page-33-0"></span>**5 APRENDIZADO DE MÁQUINA**

Aprendizado de máquina é o estudo de algoritmos computacionais que se aprimoram automaticamente [\[19\]](#page-60-2). Em outras palavras, aprendizado de máquina é a ciência de programar computadores para que eles aprendam com os dados [\[20\]](#page-60-3). É frequentemente utilizado em diversas áreas como: processamento de linguagem natural, reconhecimento ótico de caracteres e na realização de diagnósticos médicos [\[21\]](#page-60-4).

Pode-se representar o aprendizado de máquina em dois diferentes cenários: aprendizado supervisionado e aprendizado não-supervisionado. No aprendizado supervisionado os dados de treinamento são rotulados com as respostas esperadas daquele conjunto de dados, esse cenário é comumente utilizado em problemas de classificação e regressão. Já no aprendizado não-supervisionado os dados de treinamento não recebem uma resposta prévia desses dados, fazendo que o aprendizado seja responsável pela definição do conjunto de respostas, problemas de agrupamento (*clustering*) são exemplos de aplicação desse cenário [\[21\]](#page-60-4).

Neste trabalho, o objetivo é desenvolver um classificador binário para a detecção de anomalias cardíacas. Uma abordagem do aprendizado de máquina amplamente utilizada em problemas de classificação são as redes neurais artificiais, pois, através do aprendizado supervisionado tornam-se capazes de prever os resultados a partir das entradas fornecidas. Na seção [5.1](#page-33-1) serão apresentados detalhes sobre as redes neurais artificiais.

## <span id="page-33-1"></span>**5.1 Redes Neurais Artificiais**

As redes neurais artificiais (RNA's) são uma técnica de aprendizado de máquina que simula o mecanismo de aprendizagem dos organismos biológicos e visam resolver problemas de classificação lineares e não-lineares [\[22\]](#page-60-5)[\[6\]](#page-59-6). Uma RNA consiste de várias unidades de processamento simples conectadas entre si chamadas de neurônios, cada um produzindo uma sequência de ativações com valores reais.

As RNA's possuem conjuntos de neurônios que são chamados de camadas, essas camadas possuem 3 tipos: camada de entrada, camada oculta e camada de saída. Uma RNA deve conter uma camada de entrada, uma ou mais camadas ocultas e uma camada de saída [\[23\]](#page-60-6). Os neurônios pertencentes a camada de entrada são ativados por meio de sensores vindo do ambiente (dados de entrada), os demais neurônios pertencentes as camadas subsequentes são ativados por meio de conexões ponderadas provenientes dos neurônios das camadas anteriores [\[24\]](#page-60-7).

O neurônio possui conexões de entrada em que cada uma dessas conexões  $\boldsymbol{x}_i$ são

<span id="page-34-0"></span>ponderadas por um peso sináptico . A Figura [11](#page-34-0) representa a arquitetura de um neurônio artificial.

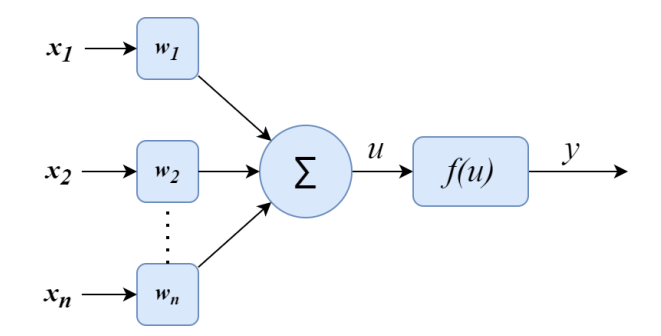

Figura 11 – Representação de um neurônio artificial.

A Fórmula [5.1](#page-34-1) calcula a soma das conexões de entrada multiplicados pelos seus respectivos pesos resultando no potencial de ativação  $u$ .

<span id="page-34-1"></span>
$$
u = \sum_{i=1}^{N} x_i * w_i
$$
\n(5.1)

Por fim, a função de ativação  $f(u)$  é responsável por limitar as possibilidades de saída do neurônio de acordo com seu objetivo [\[25\]](#page-60-8). As funções de ativação têm como finalidade limitar o intervalo de saída de um neurônio. Dessa forma, a resposta do neurônio pertencerá ao intervalo da imagem da função de ativação e poderá ser mais ou menos influente dependendo do valor que a função retorna [\[26\]](#page-60-9).

A função *sigmoid*, descrita na Fórmula [5.2](#page-34-2) tem como domínio o conjunto dos números reais e imagem com valores entre 0 e 1, como também, é continuamente derivável [\[26\]](#page-60-9). É comum a utilização desta função para problemas que têm como resposta valores que representem a probabilidade, logo, é amplamente utilizada no neurônio de saída em problemas de classificação binária.

<span id="page-34-2"></span>
$$
sigmoid(u) = \frac{1}{1 + e^{-u}}\tag{5.2}
$$

Outra função de ativação amplamente utilizada é a *ReLu (Rectified Linear Unit)*, que tem como domínio todos os reais e imagem todos os reais positivos e 0. Ela é derivável em todo seu domínio exceto no ponto  $x = 0$ . Essa função é mais eficiente que outras quanto utilizada na camada oculta por não ativar todos os neurônios ao mesmo tempo, ao invés disso, somente alguns estão ativos enquanto outros retornarão 0 [\[26\]](#page-60-9). A *ReLu* pode ser representada pela Fórmula [5.3.](#page-34-3)

<span id="page-34-3"></span>
$$
relu(u) = max(0, u)
$$
\n
$$
(5.3)
$$

Existem outras funções de ativação tais como *Tanh* e *Softmax* [\[26\]](#page-60-9). Essas funções de ativação são comumente utilizadas em rede neurais convolucionais, como é o caso da *Tanh* e em problemas de classificações de várias classes, como é o caso da *Softmax*.

Existem diversos tipos de arquiteturas de redes neurais artificiais, cada um com suas particularidades e aplicações. Detectar anomalias cardíacas a partir de eletrocardiogramas é um problema de origem não-linear, logo, serão apresentadas as redes neurais destinadas a resolverem este tipo de problema.

# <span id="page-35-1"></span>**5.2** *Perceptron* **Multicamadas**

As redes *perceptron* multicamadas (PMC) são redes que possuem ao menos uma camada oculta situada entre a camada de entrada e sua camada de saída. Conforme pode ser observado na Figura [12,](#page-35-0) o fluxo de informações na estrutura da rede se inicia na camada de entrada, percorre em seguida as camadas ocultas, sendo então finalizado na camada de saída [\[27\]](#page-60-10).

<span id="page-35-0"></span>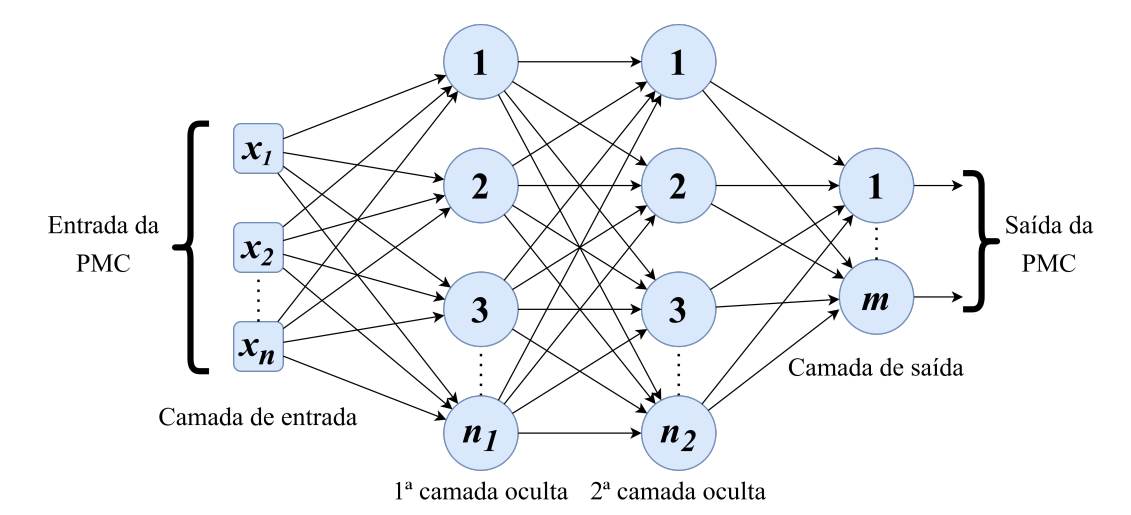

Figura 12 – Ilustração da rede *perceptron* multicamadas com duas camadas ocultas.

Observa-se que cada uma das entradas da rede, representando os sinais obtidos de determinada aplicação, será propagada uma a uma em direção à camada de saída da PMC. Neste caso, as saídas dos neurônios da primeira camada oculta serão as próprias entradas daqueles neurônios pertencentes à segunda camada oculta. As saídas dos neurônios da segunda camada oculta serão as respectivas entradas dos neurônios pertencentes à sua camada de saída. Assim, a propagação dos sinais de entradas da rede PMC, independentemente da quantidade de camadas intermediárias, é sempre realizada num único sentido, ou seja, da camada de entrada em direção à camada de saída [\[27\]](#page-60-10).

O ajuste dos pesos de cada um dos neurônios da rede PMC é efetuado utilizando-se o processo de treinamento supervisionado, isto é, para cada amostra dos dados de entrada obtém-se a respectiva saída desejada. O algoritmo de aprendizado aplicado no decorrer

do processo de treinamento de redes PMC é denominado *backpropagation* ou algoritmo de retropropagação do erro.

#### <span id="page-36-0"></span>**5.2.1** *Backpropagation*

A metodologia de aprendizado de uma RNA se dá através da ponderação que os pesos da conexão entre os neurônios de diferentes camadas trocam entre si. Logo, encontrar a solução para um determinado problema utilizando uma RNA, seria, de modo superficial, encontrar os pesos ideais das conexões entre os neurônios.

O processo de treinamento *backpropagation* é comumente realizado mediante as aplicações sucessivas de duas fases bem específicas. A primeira fase a ser aplicada é denominada de *forward*, na qual os sinais  $x_1, x_2, \ldots, x_n$  de uma amostra do conjunto de treinamento são inseridos nas entradas da rede e são propagados camada a camada até a produção das respectivas saídas [\[27\]](#page-60-10).

Logo em seguida, as respostas produzidas pelas saídas da rede são comparadas com as respectivas respostas esperadas, pois, trata-se de um processo de aprendizado supervisionado. Assim, em função desses valores de erros, aplica-se a segunda fase do método *backpropagation*, denominada de "propagação reversa" (do inglês *backward*). Diferente do que acontece na fase anterior, os ajustes dos pesos sinápticos de todos os neurônios da rede são executadas no decorrer desta fase [\[27\]](#page-60-10).

Na propagação reversa o cálculo do erro de um neurônio da camada de saída é definido pela Fórmula [5.4](#page-36-1) onde  $x$  representa o valor de saída do neurônio e  $y$  representa o valor de saída esperado.

<span id="page-36-1"></span>
$$
\varepsilon = x - y \tag{5.4}
$$

O erro calculado precisa ser transmitido de volta aos neurônios das camadas anteriores, analisando o quanto cada neurônio influencia no cálculo de propagação do erro. Esta influência é chamada de fator de erro  $(F_x)$ . O cálculo do fator de erro de um neurô-nio da camada oculta é definido pela Fórmula [5.5,](#page-36-2) onde  $w_i$  corresponde ao peso atual da conexão entre o neurônio no qual está sendo calculado e seu neurônio adjacente  $i e \varepsilon_i$  $corresponde$  ao erro do neurônio adjacente  $i$ .

<span id="page-36-2"></span>
$$
F_x = \sum_{i=1}^{n} w_i * \varepsilon_i \tag{5.5}
$$

Após o fator de erro ser calculado, é necessário calcular o percentual de erro que este neurônio possui. O percentual de erro é calculado através da Formula [5.6,](#page-37-2) onde o fator de erro do neurônio  $F_x$  é multiplicado pela derivada parcial da função de ativação aplicada ao valor de saída  $S$  do neurônio obtido na fase de propagação.

<span id="page-37-2"></span>
$$
E = \partial f(S) * F_x \tag{5.6}
$$

Com o percentual de erro calculado é possível realizar o ajuste dos pesos vincu-lados a este neurônio. O cálculo do ajuste de peso é definido pela Formula [5.7,](#page-37-3) onde  $w_i$ corresponde ao peso atual, S corresponde ao valor de saída do neurônio obtido na fase de propagação enquanto  $E$  corresponde ao percentual de erro do neurônio.

<span id="page-37-3"></span>
$$
w_i = w_i + S * E \tag{5.7}
$$

Por fim, as aplicações sucessivas das fases *forward* e *backward* fazem com que os pesos sinápticos dos neurônios se ajustem a cada iteração (época), visando diminuir a soma dos erros produzidos pelas respostas preditas em relação às respostas desejadas.

## <span id="page-37-0"></span>**5.3 Métricas de avaliação**

Existem várias métricas que são utilizadas para avaliar problemas de classificação e reconhecimento de padrões. As métricas amplamente utilizadas na literatura são: matriz de confusão, acurácia, precisão, revocação e *F-Score* [\[6\]](#page-59-6).

#### <span id="page-37-1"></span>**5.3.1 Matriz de confusão**

A matriz de confusão [\[21\]](#page-60-4) exibe a distribuição dos registros em termos de suas classes atuais e de suas classes previstas pela rede neural. As entradas de uma matriz de confusão possuem as seguintes entradas:

- **Verdadeiro positivo (VP):** Número de previsões corretas para amostras positivas.
- **Verdadeiro negativo (VN):** Número de previsões corretas para amostras negativas.
- **Falso negativo (FN):** Número de previsões incorretas para amostras negativas. São amostras negativas que foram classificadas erroneamente como positivas pelo classificador.
- **Falso positivo (FP):** Número de previsões incorretas para amostras positivas. São amostras positivas que foram classificadas erroneamente como negativas pelo classificador.

A Tabela [3](#page-38-0) representa a matriz de confusão para a classe binária.

<span id="page-38-0"></span>

| <b>Valores Preditos</b><br>Valores Amostrais | Position(1)              | Negativo(0)              |
|----------------------------------------------|--------------------------|--------------------------|
| Position(1)                                  | Verdadeiro Positivo (VP) | Falso Negativo (FN)      |
| Negativo(0)                                  | Falso Positivo (FP)      | Verdadeiro Negativo (VN) |

Tabela 3 – Matriz de confusão para classe binária.

## <span id="page-38-1"></span>**5.3.2 Acurácia**

A acurácia [\[21\]](#page-60-4) pode ser definida como a razão das previsões corretas pelo número total de amostras. O cálculo da acurácia é definido pela Fórmula [5.8.](#page-38-5)

<span id="page-38-5"></span>
$$
Acurácia = \frac{VP + VN}{VP + VN + FP + FN}
$$
\n(5.8)

#### <span id="page-38-2"></span>**5.3.3 Precisão**

A precisão [\[21\]](#page-60-4), também conhecida como previsibilidade positiva, é uma métrica que mede quantas das amostras previstas positivamente são relevantes. O cálculo da precisão é obtida pela Fórmula [5.9.](#page-38-6)

<span id="page-38-6"></span>
$$
Precisão = \frac{VP}{VP + FP}
$$
\n(5.9)

#### <span id="page-38-3"></span>**5.3.4 Revocação**

A revocação [\[21\]](#page-60-4), também conhecida como sensibilidade, é uma métrica que mede quantas das amostras positivas são previstas pelo modelo como positivas. É simplesmente a proporção de amostras preditas positivamente em relação ao número total de amostras realmente positivas. O cálculo da precisão é obtida pela Fórmula [5.10.](#page-38-7)

<span id="page-38-7"></span>
$$
Revocação = \frac{VP}{VP + FN}
$$
\n(5.10)

#### <span id="page-38-4"></span>**5.3.5** *F-Score*

*F-score* [\[21\]](#page-60-4) é a média harmônica entre a precisão e a revocação. É comumente utilizada para avaliar problemas de classificação binária. O resultado dessa métrica varia de 0 a 1, portanto, quanto mais próximo de 1, melhor o resultado do algoritmo. O cálculo do *F-score* é obtido pela Fórmula [5.11.](#page-38-8)

<span id="page-38-8"></span>
$$
F_1 = 2 * \frac{\text{Precisão} * \text{Revocação}}{\text{Precisão} + \text{Revocação}}
$$
 (5.11)

As diferentes métricas apresentadas podem ser aplicadas de acordo com a análise realizada sobre os resultados. A acurácia representa a porcentagem de elementos classificados corretamente e indica uma performance geral do modelo. A precisão define dentre os exemplos classificados como positivos, quantos eram realmente verdadeiros e pode ser utilizada onde os falsos positivos são considerados mais prejudiciais que os falsos negativos. A revocação define dentre todas as situações de classe positiva, quantas foram classificadas como verdadeiras e pode ser utilizada onde os falsos negativos são considerados mais prejudiciais que os falsos positivos. Por fim, o *F-score* une precisão e a revocação com o objetivo de obter um número único, através da média harmônica, que determine a qualidade geral do modelo.

## <span id="page-39-0"></span>**5.4 Validação Cruzada**

No aprendizado de máquina são necessárias bases de dados para alimentar as fases de treinamento e teste do modelo proposto. Existem alguns métodos com o objetivo de realizar a separação dos dados de treinamento e os dados de teste para que o modelo seja avaliado de forma eficiente.

O método mais básico de separação da base de dados é o *Holdout Validation*, onde a base de dados é dividida em duas partes, sendo, uma para o treinamento e outra para os testes. Porém nesse método não é possível aproveitar-se de todos os dados da base de dados para compor o aprendizado do modelo. Para contornar este problema, existe o método da validação cruzada [\[22\]](#page-60-5).

A validação cruzada (do inglês *cross-validation*) é um método estatístico de avaliação e comparação de algoritmos de aprendizagem por meio da divisão dos dados em dois segmentos: um responsável pelo treinamento do modelo e outro responsável pela validação do modelo. Na validação cruzada os dados de treinamento e validação devem se cruzar em várias rodadas sucessivas até que todo o *dataset* seja completamente validado. A forma mais básica da validação cruzada é a *k-fold cross-validation* [\[28\]](#page-60-11).

Em *k-fold cross-validation* o *dataset* é igualmente particionado em *k* segmentos. Consequentemente *k* iterações de treinamento e validação serão executadas sendo que em cada iteração um diferente segmento será utilizado para validação enquanto os *k-1* segmentos restantes serão utilizados no processo de treinamento. A Figura [13](#page-40-0) ilustra o processo para *k* iterações.

<span id="page-40-0"></span>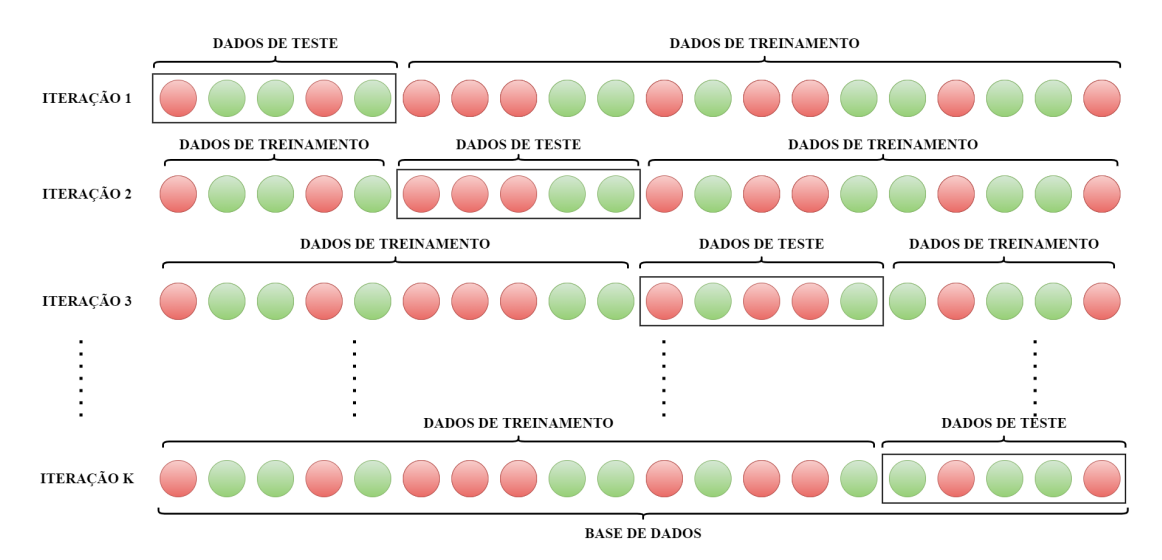

Figura 13 – Funcionamento do *k-fold cross-validation*.

A validação cruzada permite que todos os dados sejam utilizados no processo de treinamento e aprendizagem de um modelo. Isso faz com que se obtenha um resultado mais realístico, conclusivo e generalizável sobre o conjunto de dados.

# <span id="page-41-0"></span>**6 TRABALHOS RELACIONADOS**

Na literatura, existem vários tipos de técnicas para a classificação de anomalias cardíacas através da análise de ECG. De acordo com recentes estudos publicados, as principais técnicas utilizadas são: redes neurais artificiais, algoritmos *k-nearest neighbors* (kNN), *support vector machine* (SVM) e árvore de decisão [\[2\]](#page-59-1).

As redes neurais artificiais, conforme detalhado na seção [5.1,](#page-33-1) são uma das técnicas mais utilizadas no reconhecimento de padrões, ou seja, atuam de maneira eficiente em problemas de classificação. As estruturas de redes neurais frequentemente utilizadas na classificação de ECG são: *Probabilistic neural network*, *Backpropagation neural network* e *Recurrent neural network* [\[2\]](#page-59-1).

Os algoritmos *k-nearest neighbors* (kNN) são um tipo de classificação onde a função é apenas aproximada localmente e toda a computação é adiada até a avaliação da função. Como esse algoritmo depende da distância para classificação, se os recursos representarem diferentes unidades físicas ou vierem em escalas muito diferentes, a normalização dos dados de treinamento pode melhorar drasticamente sua precisão [\[2\]](#page-59-1).

*Support vector machine* (SVM) é uma técnica amplamente utilizada para resolver problemas de classificação binária devido ao seu excelente desempenho de generalização. A ideia principal do SVM é encontrar uma margem máxima entre os dados de treinamento e o limite de decisão. O SVM pode ser considerado como um classificador linear ou não linear de acordo com o tipo de sua função de *kernel*. Enquanto uma função de *kernel* linear faz do SVM um classificador linear, outras funções de *kernel*, como a base radial gaussiana o tornam um classificador não linear [\[2\]](#page-59-1).

As árvores de decisão tem por finalidade mapear uma conclusão sobre as características do item analisado. Essa conclusão pode ser alvo de uma classe ou valor esperado. De acordo com os resultados gerados nessa conclusão, as árvores de decisão são chamadas de árvores de classificação ou árvores de regressão. Enquanto as folhas das árvores de classificação representam as classes, as folhas das árvores de regressão representam valores contínuos. As florestas de decisão aleatória são um tipo de árvore de decisão comumente utilizada na classificação e análise de eletrocardiogramas [\[2\]](#page-59-1).

A partir das técnicas citadas acima, é possível encontrar diversos estudos relevantes na literatura que auxiliam no desenvolvimento deste trabalho.

Lassoued e Ketata [\[29\]](#page-60-12) propuseram um Sistema de Apoio à Decisão Clínica com o objetivo de realizar uma detecção multi-classe de doenças cardíacas a partir de sinais de ECG. Em seu trabalho utilizaram redes neurais artificiais como classificadores apropriando-se da base de dados *MIT-BIH arrhythmia database*. Foram utilizados dois algoritmos de aprendizado, o algoritmo de *Levenberg-Marquardt* com uma acurácia de 93,8% e *Bayesian-Regularization* obtendo 87,5% de acurácia na classificação de 5 classes diferentes.

Sarkaleh et al. [\[30\]](#page-60-13) de modo semelhante, propuseram um método de detecção automática de arritmias cardíacas multi-classe utilizando-se de redes neurais do tipo *Perceptron* multicamadas a partir de dados provenientes da base de dados *MIT-BIH arrhythmia database* porém, selecionando apenas 10 pacientes para compor os testes. Nesses estudos foram testados diversos algoritmos de aprendizado, dentre eles os que apresentaram melhor desempenho foram *Variable Learning Rate* e *Backpropagation* alcançando uma acurácia de 96,5% em ambos os algoritmos na detecção de 3 classes diferentes.

No trabalho de Shufni et al. [\[31\]](#page-60-14) foi utilizada a transformada de Fourier para realizar a extração de características de um ECG, sendo assim, os dados utilizados foram baseados no domínio do tempo e da frequência. Para a obtenção desses dados foram selecionados 549 registros de ECG pertencentes a plataforma da *PhysioNet* de diversas bases de dados diferentes. Na classificação foi utilizada a rede neural do tipo *Perceptron* multicamadas junto ao algoritmo de *Levenberg-Marquardt* como algoritmo de aprendizado. Esse estudo obteve uma acurácia de 94,87% na detecção de 5 classes diferentes.

Já no trabalho de Elhaj et al. [\[32\]](#page-61-0) foi considerada uma abordagem de aprendizado de máquina diferente dos trabalhos anteriores. Este estudo foi desenvolvido utilizando *support vector machine* (SVM) juntamente com filtro Gaussiano com a intenção de diminuir os ruidos e obter melhor performance na classificação de arritmias cardíacas. Os dados utilizados foram obtidos de diversas bases de dados pertencentes a plataforma da *PhysioNet*. A acurácia utilizando a técnica de SVM foi de 98,91% na detecção de 5 classes diferentes.

Faziludeen et al. [\[33\]](#page-61-1) em seu trabalho propuseram uma técnica amplamente utilizada juntamente com SVM chamada de *One-against-one*, onde cada classe a ser classificada é tratada como uma classificação binária com cada uma das demais classes. Na realização do estudo, foram selecionados 6355 batimentos de 3 classes diferentes provenientes da base de dados *MIT-BIH arrhythmia database*. A acurácia média foi de 98,9% de acerto para cada uma das 3 classes do estudo.

No trabalho de Seera et al. [\[34\]](#page-61-2) foram propostos diferentes tipos de classificadores, incluindo, árvores de decisão. Os dados utilizados no estudo foram coletados de 300 pacientes reais da Austrália e Reino Unido. Três tipos de árvores de decisão foram alvo de estudo: árvore de classificação, árvore de regressão e florestas de decisão aleatória. Foi utilizado também a validação cruzada com valor de  $k = 10$  para avaliação dos modelos propostos. A acurácia das árvores de classificação e regressão foram de 94%, já para florestas de decisão aleatória 88,3% de acurácia.

<span id="page-43-0"></span>

| Autores                | Características                               | Base de dados                                  | Acurácia |
|------------------------|-----------------------------------------------|------------------------------------------------|----------|
| Lassoued e Ketata [29] | RNA multi-classe<br>$(5 \text{ classes})$     | MIT-BIH                                        | 93,8%    |
| Sarkaleh et al. [30]   | RNA PMC multi-classe<br>(3 classes)           | 10 pacientes<br>da MIT-BIH                     | 96,5%    |
| Shufni et al. [31]     | RNA PMC multi-classe<br>$(5 \text{ classes})$ | 549 registros<br>da PhysioNet                  | 94,87%   |
| Elhaj et al. $[32]$    | $\mathrm{SVM}$ e filtro Gaussiano             | Diversas bases<br>da PhysioNet                 | 98,91%   |
| Faziludeen et al. [33] | SVM e técnica<br>$One-aqaint-one$             | MIT-BIH                                        | 98,9%    |
| Seera et al. [34]      | Árvores de decisão e<br>validação cruzada     | 300 pacientes<br>da Austrália<br>e Reino Unido | 94%      |

A Tabela [4](#page-43-0) exibe o resumo dos trabalhos citados anteriormente.

Tabela 4 – Resumo dos trabalhos relacionados.

## <span id="page-44-1"></span>**7 DESENVOLVIMENTO**

Neste capítulo serão detalhadas as etapas do desenvolvimento que foram necessárias para alcançar o objetivo de detectar anomalias cardíacas através de dados extraídos de eletrocardiogramas utilizando-se de técnicas de redes neurais. O desenvolvimento deste trabalho foi estabelecido em 4 etapas de acordo com a Figura [14.](#page-44-0)

<span id="page-44-0"></span>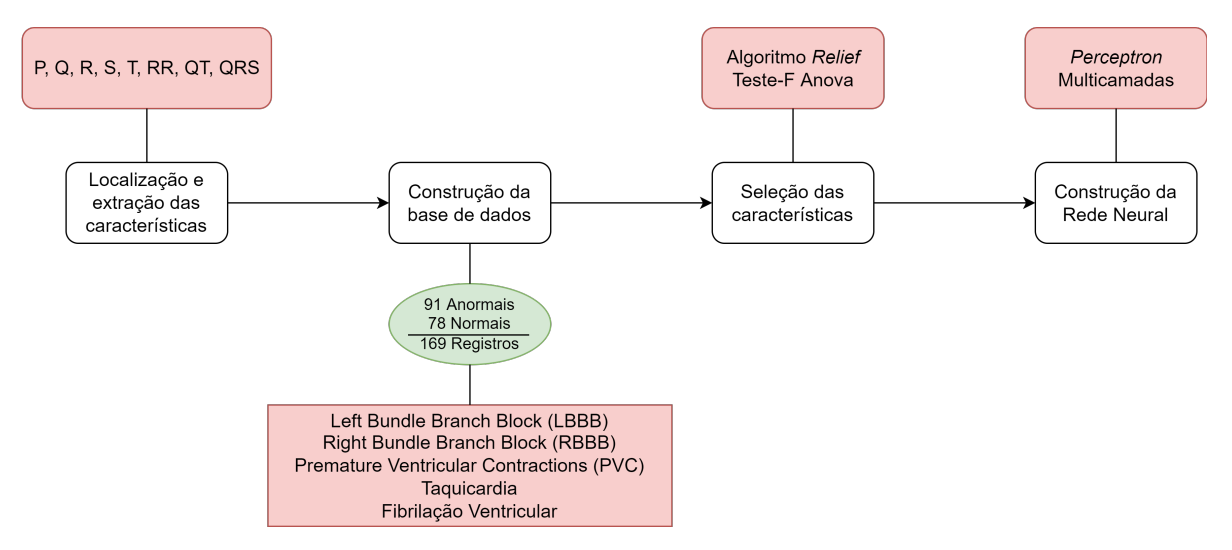

Figura 14 – Etapas do desenvolvimento.

A primeira etapa consiste na localização e extração dos pontos fiduciais a partir das bases de dados disponíveis na literatura. Na segunda etapa, foi realizada a construção da base de dados final. Essa base de dados é resultado da junção de registros de várias bases de dados disponíveis na *PhysioNet*. Já na terceira etapa, foram aplicados os métodos de seleção de características apropriados para destacar a relevância das características que foram utilizadas na etapa de construção da rede neural. Por fim, na última etapa, foi realizado o desenvolvimento e treinamento da rede neural com o objetivo de realizar a classificação de anomalias cardíacas a partir das características mais relevantes de acordo com a os métodos de seleção aplicados.

## <span id="page-44-2"></span>**7.1 Localização e Extração das Características**

Neste trabalho, para a localização e extração das características presentes no eletrocardiograma, foram utilizadas as ferramentas disponíveis na plataforma da *PhysioNet*. Cada registro presente na plataforma possui três arquivos: o arquivo de extensão *.hea* responsável por armazenar as informações do paciente, o arquivo com extensão *.atr* responsável por armazenar as anotações feitas no *trace* do ECG e por fim, o arquivo com extensão *.dat* que armazena o *trace* do ECG capturado.

Além das anotações já presentes nas bases de dados, a plataforma permite a inserção manual de novas anotações em cada um dos registros. Portanto, foi utilizado deste recurso para realizar a localização e marcação dos pontos fiduciais presentes no ECG. A Figura [15a](#page-45-0) ilustra um batimento normal com as anotações padrões, já a Figura [15b](#page-45-0) mostra as anotações de todos os pontos fiduciais marcados através da plataforma da *PhysioNet*.

<span id="page-45-0"></span>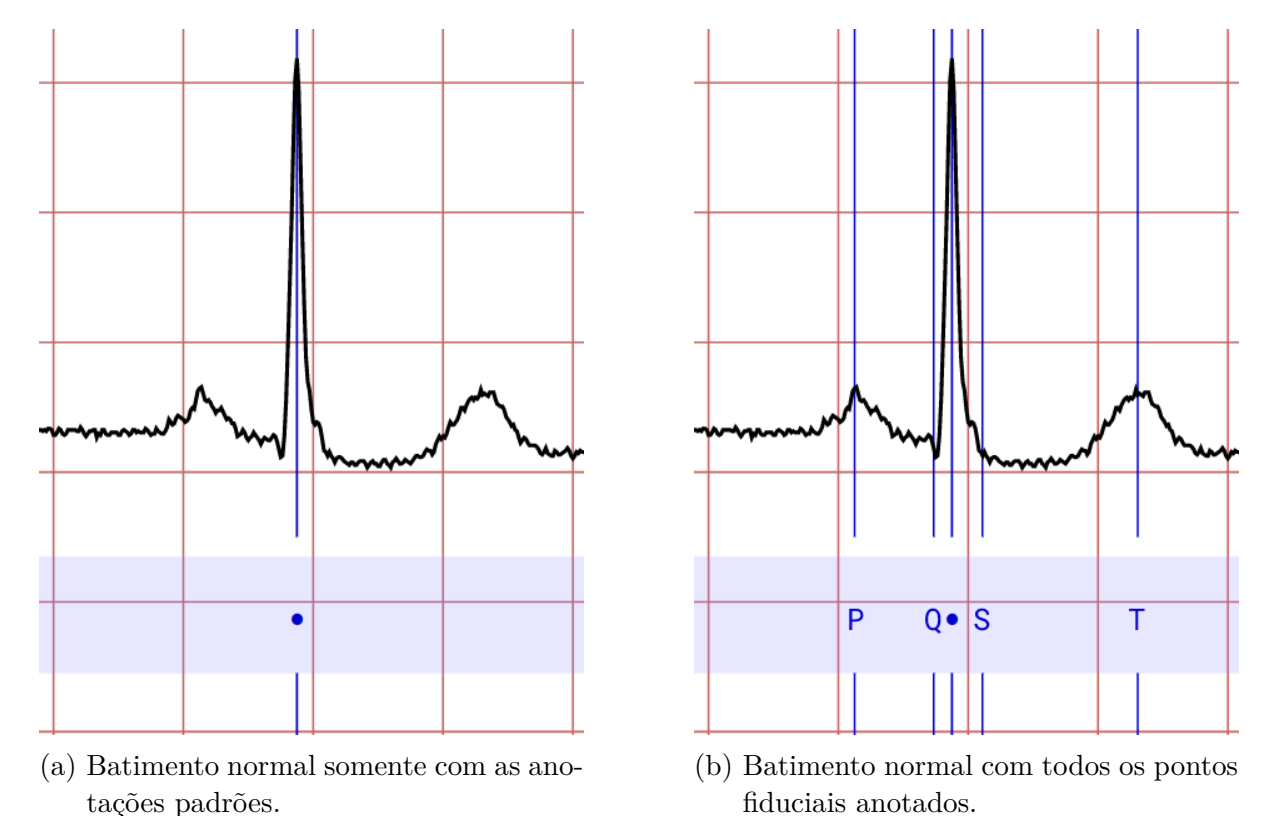

Figura 15 – Batimentos normais com anotações dos pontos fiduciais.

A marcação do ponto fiducial R é representada por uma anotação que se refere a condição do batimento, ou seja, se ele é normal ou se possui alguma anomalia associada. Neste caso, trata-se de um batimento normal, logo, a legenda que representa um batimento normal é o símbolo " $\bullet$ ". Já as demais legendas P, Q, S e T simbolizam seus próprios pontos fiduciais. Após serem feitas as anotações é possível exportar um novo arquivo de extensão *.atr* contendo todas as anotações marcadas.

A partir das anotações dos pontos fiduciais torna-se possível extrair as características presentes no ECG. Com base nos pontos fiduciais localizados foram extraídas as seguintes características:

- Amplitude dos pontos P, Q, R, S e T;
- Duração do intervalos RR e QT;
- Duração do complexo QRS;
- Condição do batimento (normal ou anormal).

Logo, por meio das características extraídas dos eletrocardiogramas, torna-se possível a construção da base de dados responsável por alimentar as etapas de treinamento e teste da rede neural.

# <span id="page-46-2"></span>**7.2 Construção da Base de Dados**

A etapa de construção da base de dados para compor as fases de aprendizado e teste da rede neural foi realizada no intuito de conter uma alta variação nos tipos de batimentos e sempre pretendendo manter o balanceamento entre os batimentos em condições normais e batimentos em condições anormais.

Foram selecionados um total de 169 registros de batimentos extraídos sendo 78 normais e 91 anormais distribuídos nas seguintes anomalias: *Left Bundle Branch Block (LBBB)*, *Right Bundle Branch Block (RBBB)*, *Premature Ventricular Contractions (PVC)*, Taquicardia e Fibrilação Ventricular. A Tabela [5](#page-46-0) mostra a distribuição dos batimentos selecionados para cada uma delas.

<span id="page-46-0"></span>

| Condição do batimento                    | Quantidade de Registros |
|------------------------------------------|-------------------------|
| Normal                                   | 78                      |
| Left Bundle Branch Block (LBBB)          | 36                      |
| Right Bundle Branch Block (RBBB)         | 34                      |
| Premature Ventricular Contractions (PVC) | 11                      |
| Taquicardia                              | 5                       |
| Fibrilação Ventricular                   | 5                       |
|                                          | Normais: 78             |
| Geral                                    | Anormais: 91            |
|                                          | Total: 169              |

Tabela 5 – Distribuição dos batimentos selecionados.

Estes batimentos selecionados para compor a base de dados são provenientes de 3 bases de dados: *MIT-BIH Arrhythmia Database*, *MIT-BIH Supraventricular Arrhythmia Database* e *CU Ventricular Tachyarrhythmia Database*. Cada um dos registros que representa um batimento juntamente com suas características extraídas. Na Tabela [6](#page-46-1) pode-se observar como os dados são organizados na base de dados.

<span id="page-46-1"></span>

| <b>ECG</b> | P       | Q       | $\bf R$ | S       | T       | $\rm RR$ | $\mathbf{Q} \mathbf{T}$ |       | $\vert$ QRS $\vert$ Classe |
|------------|---------|---------|---------|---------|---------|----------|-------------------------|-------|----------------------------|
| 100        | $-0.21$ | $-0,57$ | 0,96    | $-0,50$ | $-0.32$ | 0,79     | 0.46                    | 0.041 | N                          |
| 100        | $-0.26$ | $-0.64$ | 0,86    | $-0,52$ | $-0.32$ | 0.79     | 0.45                    | 0.047 | N                          |
| 100        | $-0.24$ | $-0.56$ | 0,82    | $-0,50$ | $-0.28$ | 0,79     | 0.44                    | 0.041 | N                          |
| 109        | $-0.18$ | $-0.74$ | 0,59    | $-1,2$  | $-0.5$  | 0,66     | 1,06                    | 0.108 | А                          |
| 109        | $-0.36$ | $-0.96$ | 0,21    | $-1,58$ | $-0.75$ | 0,66     | 1,08                    | 0.111 | А                          |

Tabela 6 – Exemplo dos registros 100 e 109 na base de dados.

Cada coluna da tabela acima é representada pelas seguintes informações:

- **ECG:** nome do registro;
- **P:** amplitude da onda P em mV;
- **Q:** amplitude da onda Q em mV;
- **R:** amplitude da onda R em mV;
- **S:** amplitude da onda S em mV;
- **T:** amplitude da onda T em mV;
- **RR:** duração do intervalo RR em segundos;
- **QT:** duração do intervalo QT em segundos;
- **QRS:** duração do complexo QRS em segundos;
- **Classe:** condição do batimento (N=Normal e A=Anormal).

# <span id="page-47-0"></span>**7.3 Seleção das Características**

Com o objetivo de analisar a relevância das características extraídas em relação a condição do batimento (normal ou anormal), é possível aplicar os métodos de seleção de características destacados no Capítulo [4](#page-27-0) para ranquear as características mais relevantes para determinar a condição de um batimento.

Através do estudo dos métodos de seleção de características, optou-se por escolher o método Teste-F da Anova e o Algoritmo RelieF, pois conclui-se na Seção [4.2,](#page-31-0) que o método a ser escolhido depende diretamente do tipo das variáveis de entrada e de saída, ou seja, quando a base de dados analisada possui valores de entrada (características) numéricas e valores de saída (classes) categóricos, estes são os métodos a serem utilizados.

Para a aplicação dos métodos citados, foi utilizado o *software Orange Data Mining*[\[35\]](#page-61-3), que se trata de um kit de ferramentas de visualização de dados, mineração de dados e aprendizado de máquina de código aberto baseado na linguagem de programação *Python*.

Aplicando o método Teste-F da Anova na base de dados construída foi obtido o seguinte resultado demonstrado na Tabela [7.](#page-48-0)

<span id="page-48-0"></span>

| $^{\#}$        | Característica | Relevância |
|----------------|----------------|------------|
| 1              | Т              | 99,913     |
| $\overline{2}$ | S              | 63,976     |
| 3              | Р              | 38,819     |
| 4              | R              | 30,203     |
| $\overline{5}$ | $\mathrm{QRS}$ | 28,364     |
| 6              | J              | 1,275      |
| 7              | RR             | 1,189      |
| Ω              |                | 0.080      |

Tabela 7 – Aplicação do método Teste-F da Anova na base de dados proposta.

De acordo com a Tabela [7,](#page-48-0) pode-se concluir que de acordo com o Teste-F da Anova, a amplitude da onda T é a característica mais relevante para distinguir os batimentos normais e anormais, seguido da amplitude da onda S, amplitude da onda P, amplitude da onda R e a duração do complexo QRS. Já a amplitude da onda Q, o intervalo RR e o intervalo QT obtiveram um grau de relevância consideravelmente menor que as demais características, portanto, são menos relevantes na diferenciação dos batimentos de acordo com o teste.

<span id="page-48-1"></span>Aplicando o Algoritmo RelieF na base de dados construída, obteve-se o resultado demonstrado na Tabela [8.](#page-48-1)

| $^{\#}$        | Característica | Relevância |
|----------------|----------------|------------|
| $\mathbf{1}$   | R              | 0,192      |
| $\bf{2}$       | J              | 0,150      |
| 3              | Т              | 0,134      |
| 4              | S              | 0,110      |
| $\overline{5}$ | QRS            | 0,097      |
| 6              | QT             | 0,073      |
| 7              | $\rm RR$       | 0,065      |
| 8              |                | 0,040      |

Tabela 8 – Aplicação do Algoritmo RelieF na base de dados proposta.

Conforme a Tabela [8,](#page-48-1) pode-se concluir que de acordo com o Algoritmo RelieF que a característica que possui maior relevância na diferenciação dos batimentos é a amplitude da onda R, seguido pela amplitude da onda Q, amplitude da onda T, amplitude da onda S e a duração do complexo QRS. Já o intervalo QT, o intervalo RR e a amplitude da onda P são características menos relevantes, porém, observou-se menor diferença no valor de relevância em relação as demais características, diferentemente do que acontece no Teste-F da Anova, onde a diferença de relevância entre as características é mais perceptível.

Aplicando os métodos de ranqueamento foi possível observar em ambos os testes que as 5 características mais relevantes pontuadas por cada um dos métodos se destacam em relação as demais características analisadas, portanto, foram realizados testes avaliando a performance da rede neural quanto a utilização dessas características. Os resultados destes testes estão descritos no Capítulo [8.](#page-52-1)

Além dos métodos de seleção de características, outra maneira de analisar os dados presentes no conjunto é a partir de gráficos de dispersão entre as variáveis presentes na base de dados. Os gráficos da Figura [16](#page-49-0) exibem a dispersão dos dados entre algumas combinações de duas variáveis da base de dados.

<span id="page-49-0"></span>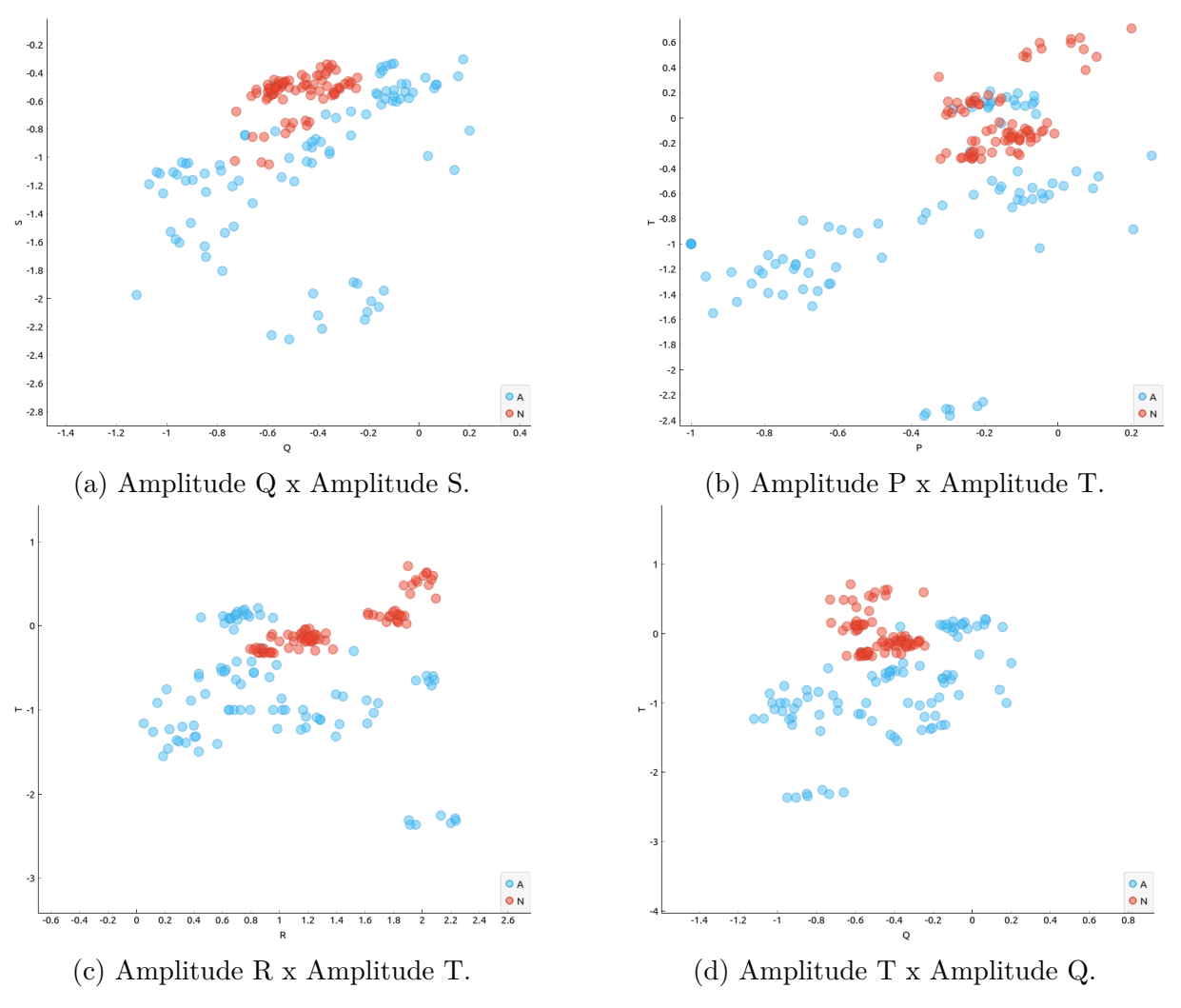

Figura 16 – Gráficos de dispersão entre duas variáveis da base de dados.

Observando os gráficos da Figura [16,](#page-49-0) é possível observar os agrupamentos formados entre as diferentes classes (Normais = vermelho, Anormais = azul). Isso mostra que as diferentes classes possuem suas características próprias que as diferenciam uma das outras. Também é possível observar que não se trata de um problema linearmente separável pois, apesar dos agrupamentos formados, não é possível obter uma reta que separe totalmente as duas classes do problema.

## <span id="page-50-0"></span>**7.4 Construção da Rede Neural**

Neste trabalho, optou-se por utilizar uma rede neural do tipo *Perceptron* Multicamadas por se tratar de um problema de classificação não linearmente separável, como foi possível analisar graficamente na Seção [7.3.](#page-47-0)

A rede neural foi desenvolvida utilizando o *framework* para aprendizado de máquina *Tensorflow*[\[36\]](#page-61-4). O *Tensorflow* contém ferramentas para treinar e testar modelos de redes neurais utilizando a linguagem de programação *Python*.

Os valores de entrada da rede neural consistem em um vetor contendo as características que foram obtidas na construção da base de dados. Foram realizados testes variando as características a serem utilizadas como entrada da rede neural, esses testes foram descritos no Capítulo [8.](#page-52-1)

A camada oculta da rede neural é constituída pela função de ativação *ReLu*, pois se trata de uma função não-linear tornando a rede neural eficiente em sua camada oculta pelo fato de não ativar todos os neurônios de uma vez. Foram realizados testes variando a quantidade de neurônios presentes nesta camada, esses testes com as diferentes quantidades de neurônios estão presentes no Capítulo [8.](#page-52-1)

Por fim, a camada de saída consiste de um único neurônio, que possui a função de ativação *sigmoid* por se tratar de uma função que retorna valores entre 0 e 1, ideal para representar uma classificação binária, ou seja, pode representar a probabilidade de um batimento ser classificado como anormal.

A Figura [17](#page-51-0) exibe uma rede neural com todas as 8 características de entrada presentes na base de dados e 4 neurônios na camada oculta.

A métrica utilizada para medir a performance da rede neural foi a acurácia. A acurácia é calculada dividindo o número de previsões corretas da rede com o total de amostras. O resultado mostra qual é a porcentagem de acertos que a rede obteve.

No processo de treinamento, a rede foi ajustada utilizando o conjunto de treinamento, e depois sendo aplicada no conjunto de validação, calculando a acurácia em cada um desses conjuntos. Cada iteração é chamada de época. Para definir a quantidade de épocas, foi utilizada a técnica *Early stopping*[\[37\]](#page-61-5) que consiste em realizar o aumento da quantidade de épocas até que o valor da acurácia pare de crescer e permaneça estável. A partir dos testes realizados utilizando esta técnica, definiu-se que a melhor quantidade de épocas é 190.

Durante o desenvolvimento da rede neural, as propriedades que receberam maiores alterações foram relacionadas a camada oculta. Foram realizados diversos testes relacionados a quantidade de neurônios serem utilizados na camada oculta para obter o melhor modelo para a resolução do problema. O ponto de partida dos testes de quantidade de

<span id="page-51-0"></span>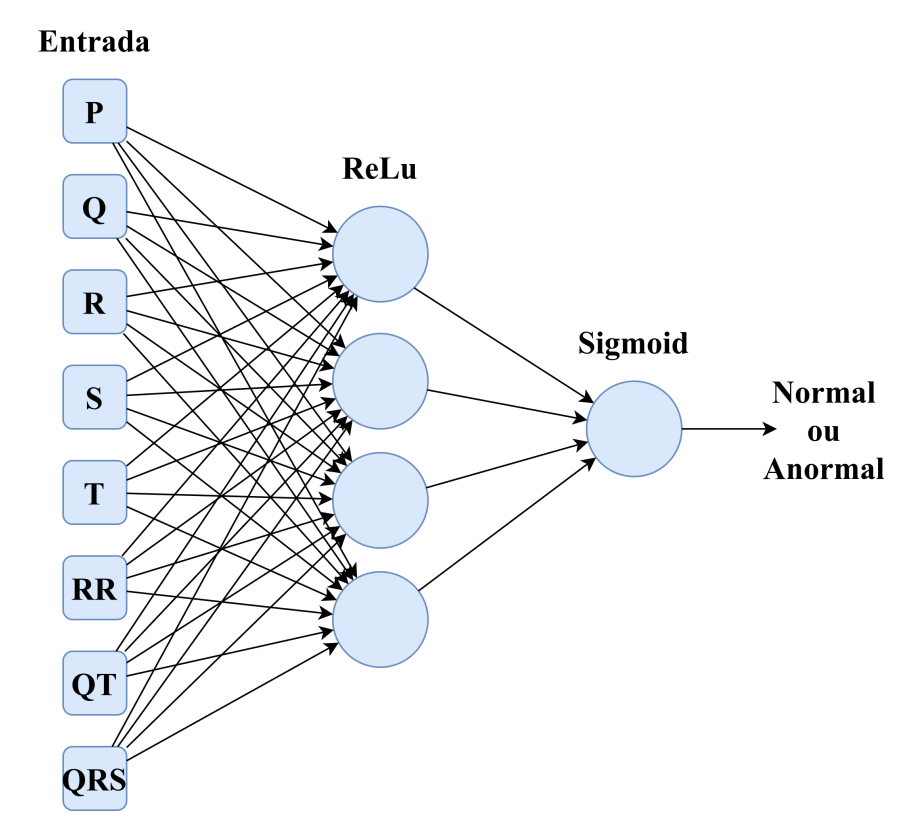

Figura 17 – Rede neural com 8 características de entrada e 4 neurônios em sua camada oculta.

neurônios na camada oculta foi a metade da quantidade de neurônios pertencentes a camada de entrada, pois, não há um padrão a ser seguido já que a quantidade de neurônios é peculiar para cada tipo de problema.

Outro parâmetro que precisa ser estabelecido é o limiar a ser utilizado para definir a qual classe pertence o valor de saída da rede neural. Caso o valor de saída seja menor ou igual ao limiar estabelecido, a saída é considerada como 0 (normal), da mesma forma, caso seja maior a saída considerada é considerada como 1 (anormal). Para encontrar o valor ideal do limiar, o conjunto de teste foi aplicado nos modelos propostos e a acurácia média foi calculada para os diversos limiares. O valor de limiar que obteve o maior valor da acurácia média foi o escolhido e os resultados da avaliação do limiar ideal podem ser observados no Capítulo [8.](#page-52-1)

### <span id="page-52-1"></span>**8 RESULTADOS**

Este capítulo apresenta os resultados que foram obtidos por meio da execução da rede neural proposta para detectar anomalias cardíacas a partir de dados extraídos de eletrocardiogramas.

<span id="page-52-0"></span>No total foram treinados 9 modelos de rede neural. A escolha do melhor modelo e limiar foi baseada nos valores da acurácia obtidos pelo modelo aplicado aos conjuntos de testes. A Tabela [9](#page-52-0) mostra os valores das acurácias médias por limiar dos modelos treinados aplicados aos conjuntos de testes. É possível notar que 0,5 é o limiar que contém a maior acurácia média, sendo assim, foi o limiar escolhido para determinar a acurácia dos modelos analisados.

| Limiar   | Acurácia média |
|----------|----------------|
| $_{0,1}$ | 67,1%          |
| 0,2      | 74,1%          |
| 0,3      | 85,4%          |
| 0,4      | 89,9%          |
| 0,5      | 91,8%          |
| 0,6      | 88,4%          |
| 0,7      | 85,8%          |
| 0,8      | 82,6%          |
| 0,9      | 76,1%          |

Tabela 9 – Valor da acurácia média por limiar para todos os modelos aplicados.

Foram efetuados testes com diferentes modelos realizando alterações na quantidade de neurônios da camada oculta e alterações nas características utilizadas como entrada da rede neural. Primeiramente, foram executados testes utilizando todas as 8 características presentes na base de dados, alterando somente a quantidade de neurônios na camada oculta (3, 4 e 5 neurônios). Em seguida, foram aplicados os métodos de seleção de características para selecionar as características de maior relevância para a solução do problema visando melhorar a performance da rede neural. Foram realizados testes selecionando as 5 características mais relevantes de acordo com o Teste-F da Anova (Tabela [7\)](#page-48-0) e as 5 características mais relevantes de acordo com o algoritmo RelieF (Tabela [8\)](#page-48-1). Os testes com as características selecionadas também foram realizados com 3, 4 e 5 neurônios na camada oculta.

Para realizar a validação dos modelos propostos, foi utilizado o método de validação cruzada considerando  $k = 7$ , com o intuito de manter a proporção de 85% dos dados serem utilizados no conjunto de treinamento e 15% dos dados serem utilizados no conjunto de testes, sendo assim, a base de dados foi dividida em 7 subconjuntos gerados de forma aleatória. Desse modo, todo o conjunto de dados é testado já que a cada iteração um subconjunto é selecionado como conjunto de testes enquanto os demais atuam no treinamento da rede neural. Assim, pôde-se garantir que não houve intersecção entre os dados de treinamento e os dados que compuseram os testes.

A Tabela [10](#page-53-0) exibe a acurácia obtida em cada modelo testado para cada um dos subconjuntos definidos na validação cruzada.

<span id="page-53-0"></span>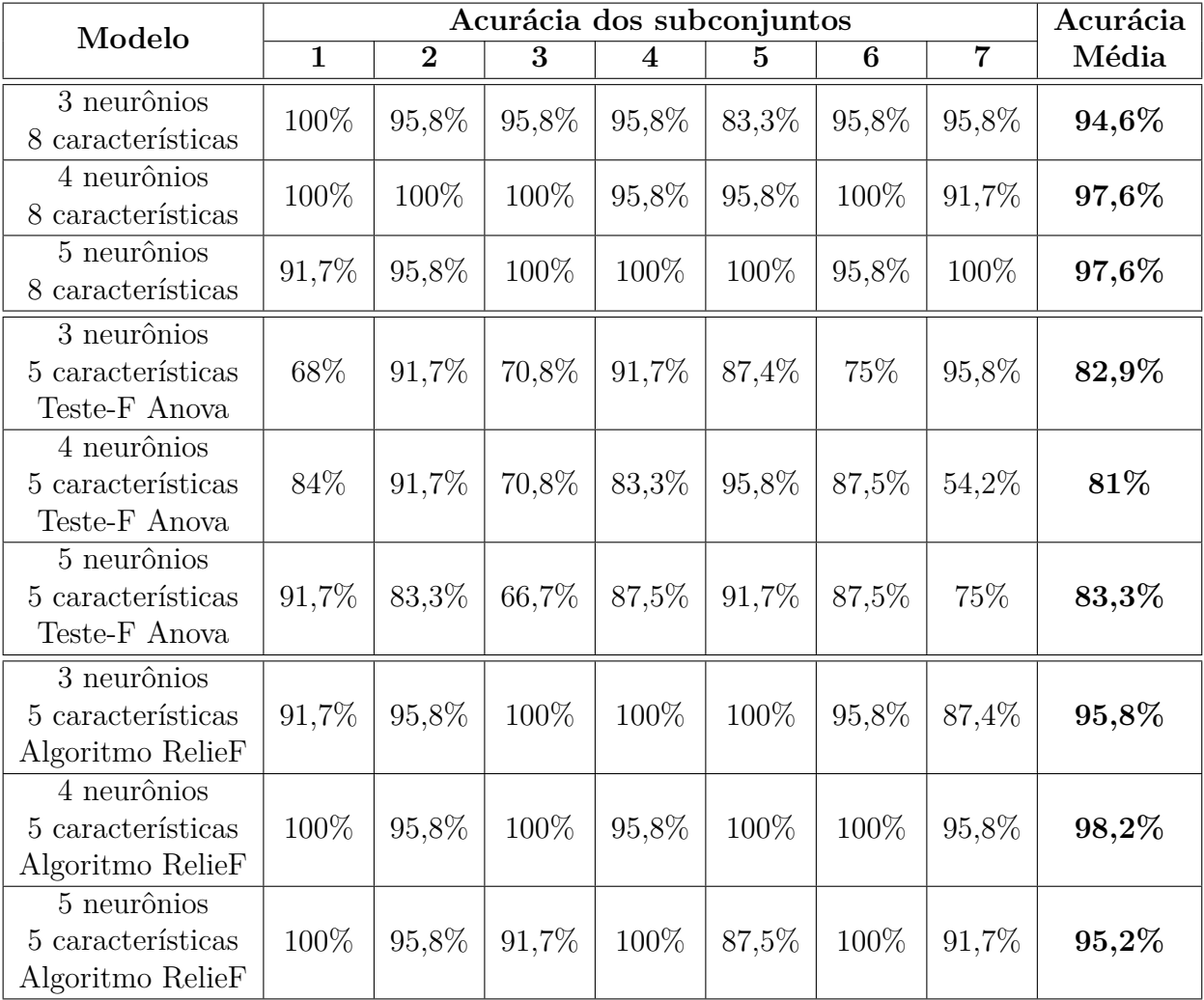

Tabela 10 – Acurácia dos modelos testados para cada subconjunto de validação.

A partir acurácia calculada para cada um dos subconjuntos é possível determinar que a acurácia do modelo é a média da acurácia atingida nos subconjuntos.

Dentre os modelos testados, utilizando-se de todas as 8 características disponíveis na base de dados, obteve-se uma uma acurácia média de 97,6% nos testes realizados com 4 e 5 neurônios na camada oculta, já o teste com 3 neurônios apresentou um resultado com 3 pontos percentuais a menos em relação aos demais testes.

Realizando os testes selecionando as 5 características mais relevantes de acordo com o Teste-F da Anova, obteve-se uma acurácia de 83,3% no modelo com 5 neurônios na camada oculta, 82,9% de acurácia utilizando 3 neurônios e por fim, 81% de acurácia utilizando 4 neurônios na camada oculta.

O teste que obteve maior acurácia pertence ao modelo que utiliza as 5 características mais relevantes de acordo com o Algoritmo RelieF e que conta com 4 neurônios na camada oculta da rede neural. A acurácia obtida neste modelo foi de 98,2%, superando os resultados utilizando todas as 8 características disponíveis, ou seja, neste modelo obtevese um resultado melhor utilizando menos características, contribuindo com o aumento da performance obtida pela rede neural. Por fim, os demais testes utilizando 3 e 5 neurônios na camada oculta obtiveram acurácia de 95,8% e 95,2% respectivamente.

<span id="page-54-0"></span>A matriz de confusão do modelo que obteve maior acurácia, composto por 4 neurônios na camada oculta e pelas 5 características mais relevantes de acordo com o Algoritmo RelieF está representada na Tabela [11.](#page-54-0)

| Valores preditos<br>Valores amostrais | Anormal $(1)$   Normal $(0)$ |  |
|---------------------------------------|------------------------------|--|
| Anormal $(1)$                         |                              |  |
| Normal(0)                             |                              |  |

Tabela 11 – Matriz de confusão resultante.

A matriz de confusão mostra que 87 registros foram considerados verdadeiros positivos, 79 registros considerados verdadeiros negativos e 3 registros considerados falsos negativos. Verdadeiros positivos são registros que possuem anomalias cardíacas e foram detectados pela rede neural, verdadeiros negativos são registros que não possuem anomalias (normais) e que foram identificados como normais pela rede neural, ambos são considerados resultados de acerto. Já os falsos negativos são registros que possuem anomalias, porém, a rede neural os classificou como registros normais. Observou-se que os 3 registros falsos negativos estão relacionados a anomalia *Left Bundle Branch Block (LBBB)*, logo, pode-se entender que a rede neural obteve dificuldades na classificação deste tipo de anomalia devido a sua semelhança com um batimento normal. Nenhum registro foi classificado como falso positivo, ou seja, a rede neural obteve êxito completo na identificação de batimentos saudáveis atingindo 100% de precisão.

A Tabela [12](#page-55-0) mostra a comparação do resultado obtido neste trabalho em relação aos resultados obtidos em trabalhos utilizando redes neurais do tipo Perceptron Multicamadas.

Em comparação aos trabalhos relacionados, Shufni et al.[\[31\]](#page-60-14) também utiliza registros de diversas bases de dados presentes na PhysioNet e também realiza a classificação a partir de redes neurais PMC alcançando uma acurácia de 94,87% na classificação de 5 classes diferentes. Já em Sarkaleh et al.[\[30\]](#page-60-13) também utilizando PMC, são classificadas 3 classes utilizando somente 10 pacientes da base de dados do MIT-BIH, obtendo 96,5% de acurácia. Neste trabalho, utilizando princípios semelhantes aos trabalhos citados, porém

<span id="page-55-0"></span>

| <b>Trabalhos</b>     | Características       | Base de dados | Acurácia |  |
|----------------------|-----------------------|---------------|----------|--|
| Trabalho Proposto    | RNA PMC Binária       | 169 registros | 98,2%    |  |
|                      |                       | da PhysioNet  |          |  |
|                      | RNA PMC multi-classe  | 10 pacientes  | 96,5%    |  |
| Sarkaleh et al. [30] | $(3 \text{ classes})$ | da MIT-BIH    |          |  |
| Shufni et al. [31]   | RNA PMC multi-classe  | 549 registros | 94,87%   |  |
|                      | $(5 \text{ classes})$ | da PhysioNet  |          |  |

Tabela 12 – Comparação com trabalhos relacionados.

realizando a classificação binária e selecionando as 5 características mais relevantes de acordo com o algoritmo RelieF, obteve-se um aumento na acurácia de aproximadamente 3,3 pontos percentuais em relação a Shufni et al.[\[31\]](#page-60-14) e 1,7 pontos percentuais em relação a Sarkaleh et al.[\[30\]](#page-60-13).

Foram realizados outros testes relacionados a batimentos com anomalias que não foram incluídas no conjunto de dados e que não foram treinadas. Observou-se que a rede neural proposta não obteve sucesso na detecção de anomalias que não pertenciam ao conjunto de dados treinado, já que o padrão destas diferentes anomalias eram desconhecidos pela rede neural.

# <span id="page-55-1"></span>**8.1** *Good Heart*

Como resultado deste trabalho, pode-se também considerar a contribuição no desenvolvimento do sistema *Good Heart* atuando na etapa de "Classificação das Características" onde houve a implementação da rede neural desenvolvida no dispositivo de sistema embarcado *Renesas Synergy™ SK-S7G2* [\[38\]](#page-61-6).

O *Renesas Synergy™ SK-S7G2* é dispositivo de sistema embarcado baseado no *Synergy™ Software Package (SSP)*[\[39\]](#page-61-7) que se trata de uma biblioteca desenvolvida na linguagem C com diversas funções relacionadas aos dispositivos embarcados da marca *Renesas*. O dispositivo conta nativamente com uma porta USB, entrada Ethernet, conexão *bluetooth*, tela LCD sensível ao toque, interface compatível com Arduíno, entre outras funcionalidades, como pode-se observar na Figura [18.](#page-56-0)

<span id="page-56-0"></span>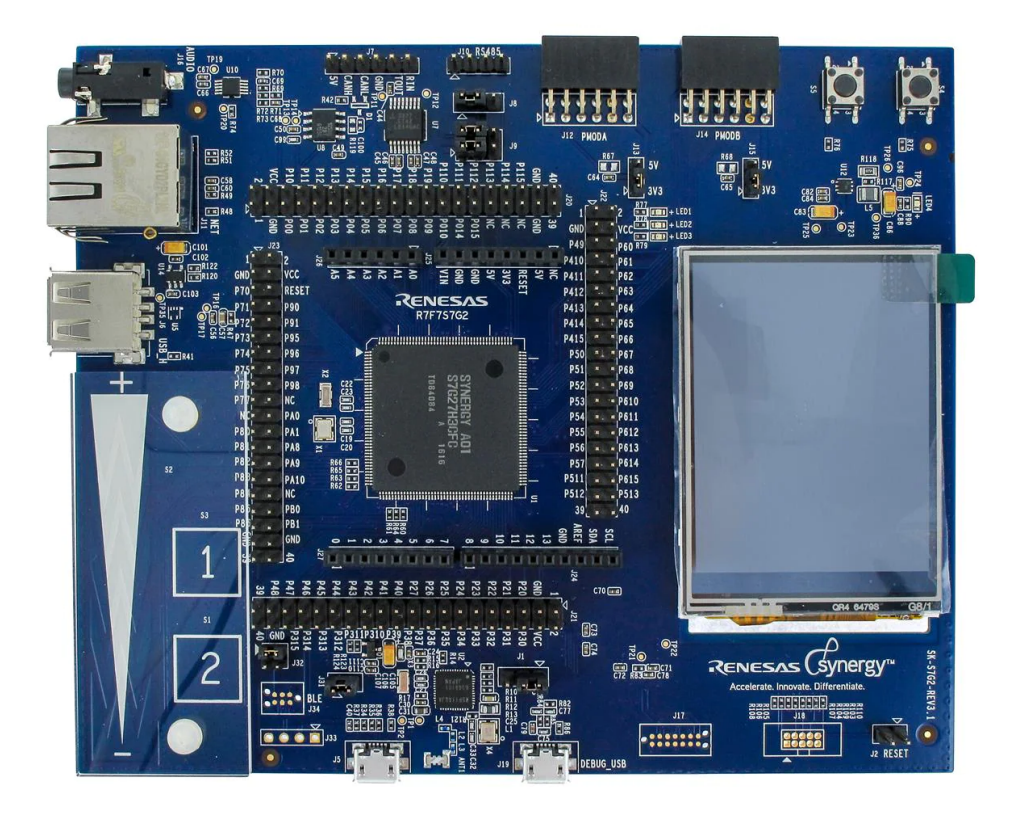

Figura 18 – Dispositivo *Renesas Synergy™ SK-S7G2*.

No dispositivo, a rede neural foi implementada utilizando a linguagem de programação C com a biblioteca SSP. Os pesos de cada neurônio resultantes do treinamento da rede neural foram extraídos por meio arquivos e implantados no dispositivo para que não houvesse a necessidade de realizar novamente o treinamento da rede neural em um dispositivo embarcado que possui recursos computacionais limitados.

Para realizar as interações com o dispositivo, foi desenvolvido um aplicativo para a plataforma Android visando atuar como controle remoto. No aplicativo é possível selecionar alguns registros disponíveis na base de dados e executá-los na rede neural recebendo como resposta se os batimentos foram classificados como normais ou anormais. A comunicação entre aplicativo e dispositivo foi realizada utilizando um socket TCP. A Figura [19a](#page-57-0) exibe a lista de registros de ECG disponíveis para avaliação na rede neural, já a Figura [19b](#page-57-0) mostra o resultado da avaliação processada pelo dispositivo embarcado, indicando a frequência cardíaca, a quantidade de batimentos classificados como normais (saudáveis) e a quantidade de batimentos classificados como anormais (ruins) do registro selecionado.

<span id="page-57-0"></span>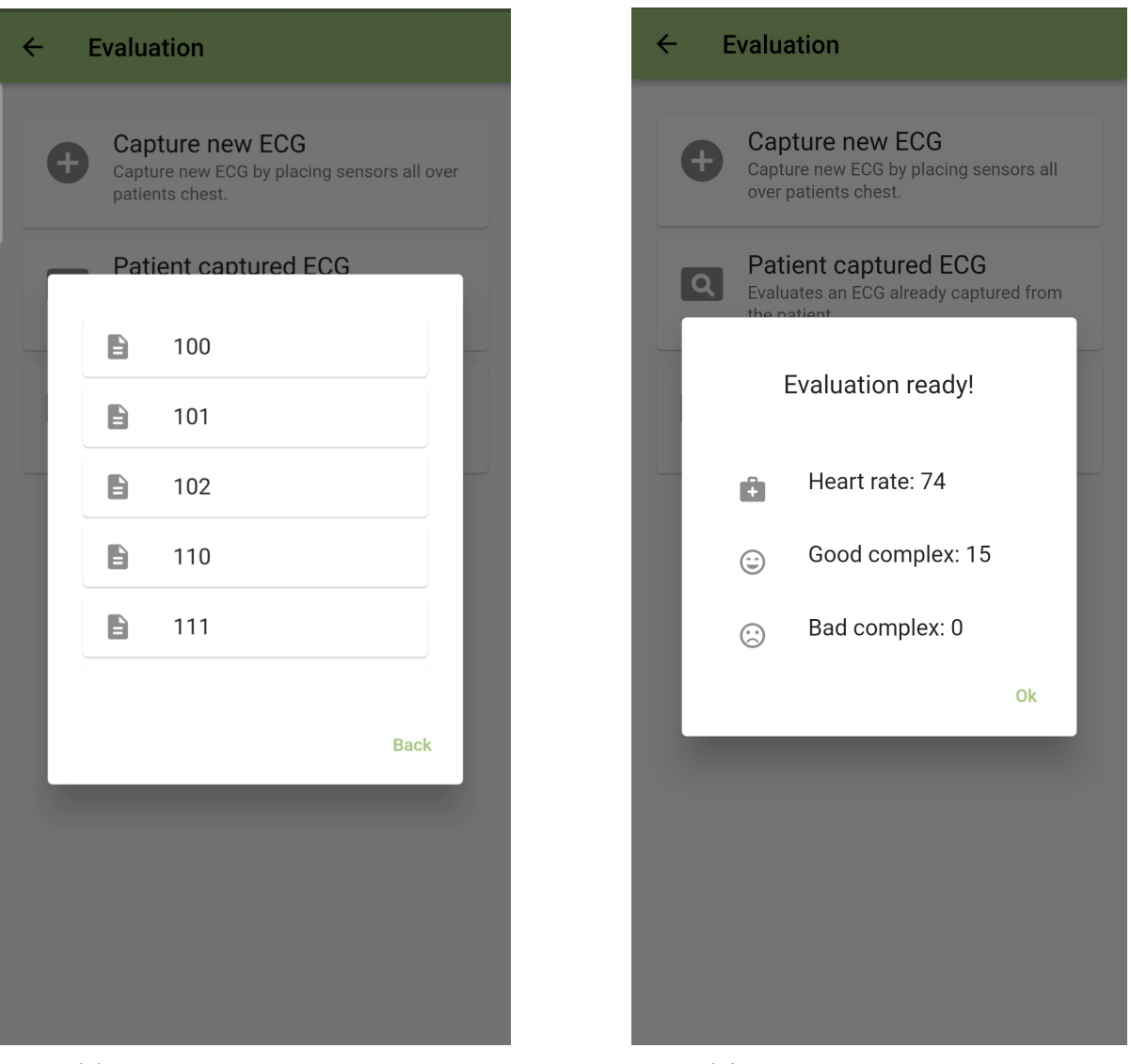

(a) Lista de registros de ECG. (b) Avaliação de um registro. Figura 19 – Aplicativo *Good Heart*.

O desenvolvimento do aplicativo e da rede neural no dispositivo embarcado resultaram na participação no evento *Embedded Systems Competition (ESC) 2021* no XI Simpósio Brasileiro de Engenharia de Sistemas Computacionais [\[40\]](#page-61-8).

O *Embedded Systems Competition (ESC) 2021* contou com 3 trilhas de projetos: dispositivos embarcados para *Linux*, dispositivos microcontroladores e dispositivos *Renesas*, na qual este projeto participou. Foram realizadas ao todo duas etapas de forma online. A primeira etapa consistiu na definição da proposta do projeto, nesta etapa foram selecionados 5 projetos para a fase final, sendo que cada um destes projetos receberam o dispositivo *Renesas Synergy™ SK-S7G2* para o desenvolvimento da proposta. A segunda e última etapa consistiu na escrita do relatório final do desenvolvimento e na apresentação e demonstração do projeto final. Este projeto foi escolhido pelos jurados como vencedor da trilha de dispositivos *Renesas*.

# <span id="page-58-0"></span>**9 CONCLUSÃO**

Este trabalho avaliou a utilização de redes neurais do tipo *Perceptron* Multicamadas e também avaliou métodos de seleção de características para a detecção de anomalias cardíacas, onde pôde-se constatar a relevância das características extraídas e seleciona-las para que contribuíssem no aprendizado da rede neural proposta de maneira eficiente.

O resultado obtido neste estudo contou com a acurácia de 98,2% utilizando somente as características relevantes, fazendo a rede neural ser menos custosa computacionalmente, logo, viável de ser utilizada em dispositivos embarcados com menor poder computacional. Comparado aos trabalhos relacionados, que utilizam técnicas semelhantes, este trabalho obteve um aumento na acurácia de 1,7 pontos percentuais.

A detecção automatizada de anomalias cardíacas é essencial no contexto atual devido às dificuldades de acesso a profissionais de saúde especializados principalmente em áreas de baixo desenvolvimento econômico. Diante disso, este trabalho contribuiu com o desenvolvimento do *Good Heart*, possibilitando a detecção de anomalias cardíacas através de um sistema embarcado buscando atender essas necessidades.

De acordo com os resultados e problemas apresentados por este estudo, os trabalhos futuros são:

- Elaborar uma base de dados que envolva mais anomalias cardíacas, assim como também, realizar a captura de eletrocardiogramas em pacientes reais através de sensores apropriados;
- Construir um modelo de aprendizado de máquina multiclasse capaz de identificar qual é o tipo de anomalia cardíaca presente no paciente;
- Elaborar um algoritmo capaz de detectar efetivamente os pontos P, Q, R, S e T em um eletrocardiograma.

# **REFERÊNCIAS**

- <span id="page-59-2"></span><span id="page-59-0"></span>[1] REIS, H. P. G. H. J. L. *Manual Prático de Eletrocardiograma*. [S.l.]: Atheneu, 2013.
- <span id="page-59-1"></span>[2] LI, H.; BOULANGER, P. A survey of heart anomaly detection using ambulatory electrocardiogram (ecg). *Sensors*, Multidisciplinary Digital Publishing Institute, v. 20, n. 5, p. 1461, 2020.
- <span id="page-59-3"></span>[3] ORGANIZATION, W. H. *Cardiovascular diseases*. [S.l.], 2017. [<https:](https://www.who.int/health-topics/cardiovascular-diseases) [//www.who.int/health-topics/cardiovascular-diseases>,](https://www.who.int/health-topics/cardiovascular-diseases) Acessado em 10/05/2021.
- <span id="page-59-4"></span>[4] CARDIOLOGIA., S. B. de. *Cardiômetro*. [S.l.], 2020. [<http://www.cardiometro.](http://www.cardiometro.com.br) [com.br>,](http://www.cardiometro.com.br) Acesso em 11/05/2021.
- <span id="page-59-5"></span>[5] ALBERDI, A.; AZTIRIA, A.; BASARAB, A. Towards an automatic early stress recognition system for office environments based on multimodal measurements: A review. *Journal of biomedical informatics*, Elsevier, v. 59, p. 49–75, 2016.
- <span id="page-59-6"></span>[6] Kaplan Berkaya, S. et al. A survey on ecg analysis. *Biomedical Signal Processing and Control*, v. 43, p. 216–235, 2018. ISSN 1746-8094.
- <span id="page-59-7"></span>[7] SCHEFFER, M. *Demografia Médica no Brasil 2020*. São Paulo, SP: FMUSP, CFM, 2020. ISBN 978-65-00-12370-8.
- <span id="page-59-8"></span>[8] GUYTON, A.; HALL, J.; EDITORIAL, G. C. *Tratado de fisiologia médica*. [S.l.]: Elsevier, 2017. ISBN 9788535262858.
- <span id="page-59-9"></span>[9] GOLDBERGER, A. L. et al. *PhysioBank, PhysioToolkit, and PhysioNet: Components of a new research resource for complex physiologic signals.* 2000. Disponível em:  $\langle \text{https://physical.org/}>.$
- <span id="page-59-10"></span>[10] MOODY, G. B.; MARK, R. G. The impact of the mit-bih arrhythmia database. *IEEE Engineering in Medicine and Biology Magazine*, IEEE, v. 20, n. 3, p. 45–50, 2001.
- <span id="page-59-11"></span>[11] CHANDRASHEKAR, G.; SAHIN, F. A survey on feature selection methods. *Computers & Electrical Engineering*, Elsevier, v. 40, n. 1, p. 16–28, 2014.
- <span id="page-59-12"></span>[12] KUHN, M. et al. *Applied predictive modeling*. [S.l.]: Springer, 2013. v. 26.
- <span id="page-59-13"></span>[13] LAW, M. H.; FIGUEIREDO, M. A.; JAIN, A. K. Simultaneous feature selection and clustering using mixture models. *IEEE transactions on pattern analysis and machine intelligence*, IEEE, v. 26, n. 9, p. 1154–1166, 2004.
- <span id="page-59-14"></span>[14] BARBETTA, P. A.; REIS, M. M.; BORNIA, A. C. *Estatística: para cursos de engenharia e informática*. [S.l.]: Atlas São Paulo, 2004. v. 3.
- <span id="page-59-15"></span>[15] FIELD, A. *Discovering statistics using IBM SPSS statistics*. [S.l.]: sage, 2013.
- <span id="page-59-16"></span>[16] ELSSIED, N.; IBRAHIM, A. P. D. O.; OSMAN, A. H. A novel feature selection based on one-way anova f-test for e-mail spam classification. *Research Journal of Applied Sciences, Engineering and Technology*, v. 7, p. 625–638, 01 2014.
- <span id="page-60-0"></span>[17] A practical approach to feature selection. In: SLEEMAN, D.; EDWARDS, P. (Ed.). *Machine Learning Proceedings 1992*. San Francisco (CA): Morgan Kaufmann, 1992. p. 249–256. ISBN 978-1-55860-247-2.
- <span id="page-60-1"></span>[18] THASEEN, I. S. et al. Integrated intrusion detection model using chi-square feature selection and ensemble of classifiers. *Arabian Journal for Science and Engineering*, Springer, v. 44, n. 4, p. 3357–3368, 2019.
- <span id="page-60-2"></span>[19] MITCHELL, T. M. *Machine Learning*. New York: McGraw-Hill, 1997. ISBN 978-0-07-042807-2.
- <span id="page-60-3"></span>[20] GERON, A. *Hands-on machine learning with Scikit-Learn and TensorFlow : concepts, tools, and techniques to build intelligent systems*. Sebastopol, CA: O'Reilly Media, 2017. ISBN 978-1491962299.
- <span id="page-60-4"></span>[21] FOUNDATIONS of Machine Learning. 2. ed. [S.l.]: MIT Press, 2018. (Adaptive Computation and Machine Learning). ISBN 978-0-262-03940-6.
- <span id="page-60-5"></span>[22] AGGARWAL, C. *Neural networks and deep learning : a textbook*. Cham, Switzerland: Springer, 2018. ISBN 978-3319944623.
- <span id="page-60-6"></span>[23] WANG, S. Artificial neural network. In: *Interdisciplinary Computing in Java Programming*. [S.l.]: Springer US, 2012. ISBN 9781461503774.
- <span id="page-60-7"></span>[24] SCHMIDHUBER, J. Deep learning in neural networks: An overview. *Neural networks*, Elsevier, v. 61, p. 85–117, 2015.
- <span id="page-60-8"></span>[25] KELLER, J. M.; LIU, D.; FOGEL, D. B. *Fundamentals of computational intelligence: neural networks, fuzzy systems, and evolutionary computation*. [S.l.]: John Wiley & Sons, 2016.
- <span id="page-60-9"></span>[26] K., V.; K., S. Towards activation function search for long short-term model network: A differential evolution based approach. *Journal of King Saud University - Computer and Information Sciences*, 2020. ISSN 1319-1578.
- <span id="page-60-10"></span>[27] SILVA, I. d.; SPATTI, D. H.; FLAUZINO, R. A. Redes neurais artificiais para engenharia e ciências aplicadas. *São Paulo: Artliber*, 2010.
- <span id="page-60-11"></span>[28] REFAEILZADEH, P.; TANG, L.; LIU, H. Cross-validation. *Encyclopedia of database systems*, Springer, v. 5, p. 532–538, 2009.
- <span id="page-60-12"></span>[29] LASSOUED, H.; KETATA, R. Ecg multi-class classification using neural network as machine learning model. In: *2018 International Conference on Advanced Systems and Electric Technologies (ICASET)*. [S.l.: s.n.], 2018.
- <span id="page-60-13"></span>[30] SARKALEH, M. Classification of ecg arrhythmias using discrete wavelet transform and neural networks. *International Journal of Computer Science, Engineering and Applications*, v. 2, p. 1–13, 02 2012.
- <span id="page-60-14"></span>[31] SHUFNI, S. A.; MASHOR, M. Y. Ecg signals classification based on discrete wavelet transform, time domain and frequency domain features. In: *2015 2nd International Conference on Biomedical Engineering (ICoBE)*. [S.l.: s.n.], 2015. p. 1–6.
- <span id="page-61-0"></span>[32] ELHAJ, F. A. et al. Arrhythmia recognition and classification using combined linear and nonlinear features of ecg signals. *Computer Methods and Programs in Biomedicine*, v. 127, p. 52–63, 2016. ISSN 0169-2607.
- <span id="page-61-1"></span>[33] FAZILUDEEN, S.; SABIQ, P. V. Ecg beat classification using wavelets and svm. In: *2013 IEEE Conference on Information Communication Technologies*. [S.l.: s.n.], 2013.
- <span id="page-61-2"></span>[34] SEERA, M. et al. Classification of electrocardiogram and auscultatory blood pressure signals using machine learning models. *Expert Systems with Applications*, v. 42, n. 7, p. 3643–3652, 2015. ISSN 0957-4174.
- <span id="page-61-3"></span>[35] BIOLAB. *Orange Data Mining*. [S.l.], 2016. [<https://orangedatamining.com>,](https://orangedatamining.com) Acesso em 10/03/2022.
- <span id="page-61-4"></span>[36] ABADI, M. et al. Tensorflow: A system for large-scale machine learning. In: *12th Symposium on Operating Systems Design and Implementation*. [S.l.: s.n.], 2016. p. 265–283.
- <span id="page-61-5"></span>[37] PRECHELT, L. *Early Stopping - But When?* Berlin, Heidelberg: Springer Berlin Heidelberg, 1998. 55–69 p. ISBN 978-3-540-49430-0.
- <span id="page-61-6"></span>[38] RENESAS. *Renesas Synergy™ SK-S7G2*. [S.l.], 2015. [<https://www.renesas.com/](https://www.renesas.com/us/en/products/microcontrollers-microprocessors/renesas-synergy-platform-mcus/rtk7sks7g2s00003bu-sk-s7g2-starter-kit) [us/en/products/microcontrollers-microprocessors/renesas-synergy-platform-mcus/](https://www.renesas.com/us/en/products/microcontrollers-microprocessors/renesas-synergy-platform-mcus/rtk7sks7g2s00003bu-sk-s7g2-starter-kit) [rtk7sks7g2s00003bu-sk-s7g2-starter-kit>,](https://www.renesas.com/us/en/products/microcontrollers-microprocessors/renesas-synergy-platform-mcus/rtk7sks7g2s00003bu-sk-s7g2-starter-kit) Acesso em 10/08/2021.
- <span id="page-61-7"></span>[39] RENESAS. *Renesas Synergy™ Software Package*. [S.l.], 2015. [<https://www.renesas.com/us/en/products/microcontrollers-microprocessors/](https://www.renesas.com/us/en/products/microcontrollers-microprocessors/renesas-synergy-platform-mcus/renesas-synergy-software-package) [renesas-synergy-platform-mcus/renesas-synergy-software-package>,](https://www.renesas.com/us/en/products/microcontrollers-microprocessors/renesas-synergy-platform-mcus/renesas-synergy-software-package) Acesso em 10/08/2021.
- <span id="page-61-8"></span>[40] COMPUTACAO, S. B. de. *SBESC - Simpósio Brasileiro de Engenharia de Sistemas Computacionais.* [S.l.], 2021. [<https://sbesc.lisha.ufsc.br/sbesc2021>,](https://sbesc.lisha.ufsc.br/sbesc2021) Acesso em 05/06/2021.